# The package **piton**<sup>\*</sup>

# F. Pantigny fpantigny@wanadoo.fr

January 29, 2023

#### **Abstract**

The package piton provides tools to typeset Python listings with syntactic highlighting by using the Lua library LPEG. It requires LuaLaTeX.

# **1 Presentation**

The package piton uses the Lua library LPEG<sup>[1](#page-0-0)</sup> for parsing Python listings and typeset them with syntactic highlighting. Since it uses Lua code, it works with lualatex only (and won't work with the other engines: latex, pdflatex and xelatex). It does not use external program and the compilation does not require --shell-escape. The compilation is very fast since all the parsing is done by the library LPEG, written in C.

Here is an example of code typeset by piton, with the environment {Piton}.

```
from math import pi
def arctan(x,n=10):
    """Compute the mathematical value of arctan(x)
    n is the number of terms in the sum
    """
     if x < 0:
        return -arctan(-x) # recursive call
     elif x > 1:
        return pi/2 - arctan(1/x)(we have used that 2} for x > 0)<sup>2</sup>
     else:
       s = 0 for k in range(n):
           s += (-1)*k/(2*k+1)*x**(2*k+1) return s
```
The package piton is entirely contained in the file piton.sty. This file may be put in the current directory or in a texmf tree. However, the best is to install piton with a TeX distribution such as MiKTeX, TeX Live or MacTeX.

<span id="page-0-0"></span><sup>∗</sup>This document corresponds to the version 1.3 of piton, at the date of 2023/01/29.

<sup>1</sup>LPEG is a pattern-matching library for Lua, written in C, based on *parsing expression grammars*: [http://www.](http://www.inf.puc-rio.br/~roberto/lpeg/) [inf.puc-rio.br/~roberto/lpeg/](http://www.inf.puc-rio.br/~roberto/lpeg/)

<span id="page-0-1"></span> $2$ This LaTeX escape has been done by beginning the comment by  $\sharp$ >.

# **2 Use of the package**

# **2.1 Loading the package**

The package piton should be loaded with the classical command \usepackage: \usepackage{piton}. Nevertheless, we have two remarks:

- the package piton uses the package xcolor (but piton does *not* load xcolor: if xcolor is not loaded before the \begin{document}, a fatal error will be raised).
- the package piton must be used with LuaLaTeX exclusively: if another LaTeX engine (latex, pdflatex, xelatex,…) is used, a fatal error will be raised.

## **2.2 The tools provided to the user**

The package piton provides several tools to typeset Python code: the command \piton, the environment {Piton} and the command \PitonInputFile.

• The command \piton should be used to typeset small pieces of code inside a paragraph. For example:

\piton{def square(x): return x\*x} **def** square(x): **return** x\*x

The syntax and particularities of the command \piton are detailed below.

- The environment  ${\text{Piton}}$  should be used to typeset multi-lines code. Since it takes its argument in a verbatim mode, it can't be used within the argument of a LaTeX command. For sake of customization, it's possible to define new environments similar to the environment {Piton} with the command \NewPitonEnvironment: cf. [3.3](#page-4-0) p. [5.](#page-4-0)
- The command \PitonInputFile is used to insert and typeset a whole external file.

That command takes in as optional argument (between square brackets) two keys first-line and last-line: only the part between the corresponding lines will be inserted.

## **2.3 The syntax of the command \piton**

In fact, the command \piton is provided with a double syntax. It may be used as a standard command of LaTeX taking its argument between curly braces ( $\phi$ ...}) but it may also be used with a syntax similar to the syntax of the command \verb, that is to say with the argument delimited by two identical characters (e.g.: \piton|...|).

### • Syntax \piton{...}

When its argument is given between curly braces, the command  $\pi$  does not take its argument in verbatim mode. In particular:

- **–** several consecutive spaces will be replaced by only one space;
- **–** it's not possible to use % inside the argument;
- **–** the braces must be appear by pairs correctly nested;
- **–** the LaTeX commands (those beginning with a backslash \ but also the active characters) are fully expanded (but not executed).

An escaping mechanism is provided: the commands \\, \%, \{ and \} insert the corresponding characters  $\mathcal{N}, \mathcal{N}, \mathcal{K}$  and  $\mathcal{Y}$ . The last two commands are necessary only if one need to insert braces which are not balanced.

**New 1.3** The command  $\setminus \_$  inserts a space. It may be used in order to insert several consecutive spaces.

The other characters (including  $\#$ ,  $\hat{\ }$ ,  $\Box$ ,  $\&$ ,  $\oint$  and  $\&$ ) must be inserted without backslash. Examples:

```
\pi_{MyString} = '\n' MyString = '\in\piton{def even(n): return n\%2==0} def even(n): return n%2==0
\piton{c="#" # an affectation } c="#" # an affectation 
\pic="#" \ \ \ \ \ \ \ \ \ # an affectation } c="#" # an affectation
\pi_{MyDict} = \{'a': 3, 'b': 4} MyDict = \{'a': 3, 'b': 4}
```
It's possible to use the command \piton in the arguments of a LaTeX command.<sup>[3](#page-2-0)</sup>

### • Syntaxe \piton|...|

When the argument of the command \piton is provided between two identical characters, that argument is taken in a *verbatim mode*. Therefore, with that syntax, the command \piton can't be used within the argument of another command.

Examples:

```
\pi\left(\frac{MyString = \ln' |}{\ln' \right)}\piton!def even(n): return n%2==0! def even(n): return n%2==0
\piton+c="#" # an affectation + c="#" # an affectation 
\pi'nton?MyDict = {'a': 3, 'b': 4}? MyDict = {'a': 3, 'b': 4}
```
# **3 Customization**

# **3.1 The command \PitonOptions**

The command  $\Phi$  is takes in as argument a comma-separated list of key=value pairs. The scope of the settings done by that command is the current TeX group.<sup>[4](#page-2-1)</sup>

- The key gobble takes in as value a positive integer *n*: the first *n* characters are discarded (before the process of highlightning of the code) for each line of the environment {Piton}. These characters are not necessarily spaces.
- When the key auto-gobble is in force, the extension piton computes the minimal value *n* of the number of consecutive spaces beginning each (non empty) line of the environment {Piton} and applies gobble with that value of *n*.
- When the key env-gobble is in force, piton analyzes the last line of the environment {Piton}, that is to say the line which contains \end{Piton} and determines whether that line contains only spaces followed by the \end{Piton}. If we are in that situation, piton computes the number *n* of spaces on that line and applies gobble with that value of *n*. The name of that key comes from *environment gobble*: the effect of gobble is set by the position of the commands \begin{Piton} and \end{Piton} which delimit the current environment.
- With the key line-numbers, the *non empty* lines (and all the lines of the *docstrings*, even the empty ones) are numbered in the environments {Piton} and in the listings resulting from the use of \PitonInputFile.
- With the key all-line-numbers, *all* the lines are numbered, including the empty ones.
- With the key resume the counter of lines is not set to zero at the beginning of each environment {Piton} or use of \PitonInputFile as it is otherwise. That allows a numbering of the lines across several environments.
- The key left-margin corresponds to a margin on the left. That key may be useful in conjonction with the key line-numbers or the key line-all-numbers if one does not want the numbers in an overlapping position on the left.

It's possible to use the key left-margin with the value auto. With that value, if the key line-numbers or the key all-line-numbers is used, a margin will be automatically inserted to fit the numbers of lines. See an example part [5.1](#page-10-0) on page [11.](#page-10-0)

<span id="page-2-0"></span><sup>&</sup>lt;sup>3</sup>For example, it's possible to use the command \piton in a footnote. Example :  $s = 'A string'.$ 

<span id="page-2-1"></span><sup>4</sup>We remind that a LaTeX environment is, in particular, a TeX group.

• The key background-color sets the background color of the environments {Piton} and the listings produced by \PitonInputFile (that background has a width of \linewidth).

**New 1.3** The key background-color accepts a color defined «on the fly». For example, it's possible to write background-color =  $[cmyk]$  {0.1,0.05,0,0}.

- **New 1.3** With the key prompt-background-color, piton adds a color background to the lines beginning with the prompt ">>>" (and its continuation "...") charactéristic of the Python consoles with repl (*read-eval-print loop*).
- **Modified 1.2** When the key show-spaces-in-strings is activated, the spaces in the short strings (that is to say those delimited by ' or ") are replaced by the character  $\lrcorner$  (U+2423 :  $\alpha$  open box). Of course, that character U+2423 must be present in the monospaced font which is used.[5](#page-3-0)

Example : my\_string = 'Very<sub>∟good</sub> answer'

With the key show-spaces, all the spaces are replaced by  $U+2423$  (and no line break can occur on those "visible spaces", even when the key break-lines is in force).

```
\PitonOptions{line-numbers,auto-gobble,background-color = gray!15}
\begin{Piton}
   from math import pi
   def arctan(x, n=10):
        """Compute the mathematical value of arctan(x)
       n is the number of terms in the sum
       """
       if x < 0:
           return -arctan(-x) # recursive call
        elif x > 1:
           return pi/2 - arctan(1/x)#> (we have used that \arctan(x)+\arctan(1/x)=\frac{\pi}{2}\ pour $x>0$)
       else
           s = 0for k in range(n):
               s += (-1)*k/(2*k+1)*x**(2*k+1)return s
\end{Piton}
```

```
1 from math import pi
2 def arctan(x,n=10):
3 """Compute the mathematical value of arctan(x)
4
5 n is the number of terms in the sum
6 """
7 if x < 0:
8 return -arctan(-x) # recursive call
9 elif x > 1:
10 return pi/2 - arctan(1/x)
11 (we have used that \arctan(x) + \arctan(1/x) = \frac{\pi}{2} for x > 0)
12 else
13 \mathbf{s} = 014 for k in range(n):
15 s = (-1) * *k/((2 * k + 1) * x * * (2 * k + 1))16 return s
```
<span id="page-3-0"></span><sup>5</sup>The package piton simply uses the current monospaced font. The best way to change that font is to use the command \setmonofont of fontspec.

The command \PitonOptions provides in fact several other keys which will be described further (see in particular the "Pages breaks and line breaks" p. [9\)](#page-8-0).

## <span id="page-4-3"></span>**3.2 The styles**

The package piton provides the command \SetPitonStyle to customize the different styles used to format the syntactic elements of the Python listings. The customizations done by that command are limited to the current TeX group.[6](#page-4-1)

The command  $\Set{\text{SetPitons}tt}$  takes in as argument a comma-separated list of key=value pairs. The keys are names of styles and the value are LaTeX formatting instructions.

These LaTeX instructions must be formatting instructions such as  $\coloneq$ ...},  $\bf b$ fseries, \slshape, etc. (the commands of this kind are sometimes called *semi-global* commands). It's also possible to put, *at the end of the list of instructions*, a LaTeX command taking exactly one argument.

Here an example which changes the style used to highlight, in the definition of a Python function, the name of the function which is defined.

```
\SetPitonStyle
  { Name.Function = \bfseries \setlength{\fboxsep}{1pt}\colorbox{yellow!50} }
```
In that example, \colorbox{yellow!50} must be considered as the name of a LaTeX command which takes in exactly one argument, since, usually, it is used with the syntax  $\colon \text{colorbox{yellow!50}}{...}.$ 

With that setting, we will have :  $\text{def } \text{cube}(x)$  :  $\text{return } x * x * x$ 

The different styles are described in the table [1.](#page-15-0) The initial settings done by piton in piton.sty are inspired by the style manni de Pygments.<sup>[7](#page-4-2)</sup>

## <span id="page-4-0"></span>**3.3 Creation of new environments**

Since the environment {Piton} has to catch its body in a special way (more or less as verbatim text), it's not possible to construct new environments directly over the environment {Piton} with the classical commands \newenvironment or \NewDocumentEnvironment.

That's why piton provides a command \NewPitonEnvironment. That command takes in three mandatory arguments.

That command has the same syntax as the classical environment \NewDocumentEnvironment.

With the following instruction, a new environment {Python} will be constructed with the same behaviour as {Piton}:

\NewPitonEnvironment{Python}{}{}{}

If one wishes an environment {Python} with takes in as optional argument (between square brackets) the keys of the command \PitonOptions, it's possible to program as follows: \NewPitonEnvironment{Python}{O{}}{\PitonOptions{#1}}{}

If one wishes to format Python code in a box of tcolorbox, it's possible to define an environment {Python} with the following code:

```
\NewPitonEnvironment{Python}{}
  {\begin{tcolorbox}}
  {\end{tcolorbox}}
```
With this new environment  ${Python}$ , it's possible to write:

<span id="page-4-2"></span><span id="page-4-1"></span> $6$ We remind that a LaTeX environment is, in particular, a TeX group.

<sup>7</sup>See: <https://pygments.org/styles/>. Remark that, by default, Pygments provides for its style manni a colored background whose color is the HTML color #F0F3F3. It's possible to have the same color in {Pion} with the instruction \PitonOptions{background-color = [HTML]{F0F3F3}}.

```
\begin{Python}
def square(x):
    """Compute the square of a number"""
    return x*x
\end{Python}
```

```
def square(x):
     """Compute the square of a number"""
     return x*x
```
# **4 Advanced features**

## **4.1 Mechanisms to escape to LaTeX**

The package piton provides several mechanisms for escaping to LaTeX:

- It's possible to compose comments entirely in LaTeX.
- It's possible to have the elements between \$ in the comments composed in LateX mathematical mode.
- It's also possible to insert LaTeX code almost everywhere in a Python listing.

One should aslo remark that, when the extension piton is used with the class beamer, piton detects in {Piton} many commands and environments of Beamer: cf. [4.2](#page-6-0) p. [7.](#page-6-0)

### **4.1.1 The "LaTeX comments"**

In this document, we call "LaTeX comments" the comments which begins by #>. The code following those characters, until the end of the line, will be composed as standard LaTeX code. There is two tools to customize those comments.

• It's possible to change the syntatic mark (which, by default, is #>). For this purpose, there is a key comment-latex available at load-time (that is to say at the \usepackage) which allows to choice the characters which, preceded by #, will be the syntatic marker.

For example, with the following loading:

```
\usepackage[comment-latex = LaTeX]{piton}
```
the LaTeX comments will begin by #LaTeX.

If the key comment-latex is used with the empty value, all the Python comments (which begins by #) will, in fact, be "LaTeX comments".

• It's possible to change the formatting of the LaTeX comment itself by changing the piton style Comment.LaTeX.

For example, with \SetPitonStyle{Comment.LaTeX = \normalfont\color{blue}}, the La-TeX comments will be composed in blue.

If you want to have a character  $#$  at the beginning of the LaTeX comment in the PDF, you can use set Comment.LaTeX as follows:

\SetPitonStyle{Comment.LaTeX = \color{gray}\#\normalfont\space }

For other examples of customization of the LaTeX comments, see the part [5.2](#page-10-1) p. [11](#page-10-1)

**New 1.3** If the user has required line numbers in the left margin (with the key line-numbers or the key all-line-numbers of \PitonOptions), it's possible to refer to a number of line with the command \label used in a LaTeX comment.[8](#page-5-0)

<span id="page-5-0"></span><sup>8</sup>That feature is implemented by using a redefinition of the standard command \label in the environments {Piton}. Therefore, incompatibilities may occur with extensions which redefine (globally) that command \label (for example: varioref, refcheck, showlabels, etc.)

### **4.1.2 The key "math-comments"**

It's possible to request that, in the standard Python comments (that is to say those beginning by # and not  $\#$ ), the elements between  $\frac{1}{2}$  be composed in LaTeX mathematical mode (the other elements of the comment being composed verbatim).

That feature is activated by the key math-comments at load-time (that is to say with the \usepackage).

In the following example, we assume that the key math-comments has been used when loading piton.

```
\begin{Piton}
def square(x):
    return x*x # compute $x^2$
\end{Piton}
def square(x):
```
**return** x\*x *# compute x* 2

### **4.1.3 The mechanism "escape-inside"**

It's also possible to overwrite the Python listings to insert LaTeX code almost everywhere (but between lexical units, of course). By default, piton does not fix any character for that kind of escape. In order to use this mechanism, it's necessary to specify two characters which will delimit the escape (one for the beginning and one for the end) by using the key escape-inside at load-time (that is to say at the **\begin{docuemnt}**).

In the following example, we assume that the extension piton has been loaded by the following instruction.

\usepackage[escape-inside=\$\$]{piton}

In the following code, which is a recursive programmation of the mathematical factorial, we decide to highlight in yellow the instruction which contains the recursive call.

```
\begin{Piton}
def fact(n):
    if n==0:
        return 1
    else:
        $\colorbox{yellow!50}{$return n*fact(n-1)$}$
\end{Piton}
def fact(n):
     if n==0:
         return 1
     else:
          return n*fact(n-1)
```
*Caution* : The escape to LaTeX allowed by the characters of escape-inside is not active in the strings nor in the Python comments (however, it's possible to have a whole Python comment composed in LaTeX by beginning it with #>; such comments are merely called "LaTeX comments" in this document).

## <span id="page-6-0"></span>**4.2 Behaviour in the class Beamer**

When the package piton is used within the class beamer<sup>[9](#page-6-1)</sup>, the behaviour of piton is slightly modified, as described now.

<span id="page-6-1"></span><sup>9</sup>The extension piton detects the class beamer but, if needed, it's also possible to activate that mechanism with the key beamer provided by piton at load-time: \usepackage[beamer]{piton}

### **4.2.1 {Piton} et \PitonInputFile are "overlay-aware"**

When piton is used in the class beamer, the environment {Piton} and the command \PitonInputFile accept the optional argument <...> of Beamer for the overlays which are involved. For example, it's possible to write:

```
\begin{Piton}<2-5>
...
\end{Piton}
and
\PitonInputFile<2-5>{my_file.py}
```
### **4.2.2 Commands of Beamer allowed in {Piton} and \PitonInputFile**

When piton is used in the class beamer , the following commands of beamer (classified upon their number of arguments) are automatically detected in the environments  $\{Piton\}$  (and in the listings processed by \PitonInputFile):

- no mandatory argument :  $\pause^{10}$  $\pause^{10}$  $\pause^{10}$ . ;
- one mandatory argument : \action, \alert, \invisible, \only, \uncover and \visible ;
- two mandatory arguments : \alt ;
- three mandatory arguments : \temporal.

However, there is two restrictions for the content of the mandatory arguments of these commands.

- In the mandatory arguments of these commands, the braces must be balanced. However, the braces includes in short strings<sup>[11](#page-7-1)</sup> of Python are not considered.
- The must be **no carriage return** in the mandatory arguments of the command (if there is, a fatal error will be raised).

Remark that, since the environment {Piton} catches its body with a verbatim mode, it's necessary to use the environments {Piton} within environments {frame} of Beamer protected by the key fragile. $^{12}$  $^{12}$  $^{12}$ 

Here is a complete example of file:

```
\documentclass{beamer}
\usepackage{piton}
\begin{document}
\begin{frame}[fragile]
\begin{Piton}
def string_of_list(l):
   """Convert a list of numbers in string"""
    \on{1y<2->} = "{" + str(1[0])}
    \emptyset \only<3->{for x in 1[1:]: s = s + "," + str(x)}
    \on{y<4->}{s = s + "}"}
   return s
\end{Piton}
\end{frame}
\end{document}
```
In the previous example, the braces in the Python strings "{" and "}" are correctly interpreted (without any escape character).

<span id="page-7-0"></span> $10$ One should remark that it's also possible to use the command \pause in a "LaTeX comment", that is to say by writing #> \pause. By this way, if the Python code is copied, it's still executable by Python

<span id="page-7-1"></span><sup>&</sup>lt;sup>11</sup>The short strings of Python are the strings delimited by characters ' or the characters " and not ''' nor """. In Python, the short strings can't extend on several lines.

<span id="page-7-2"></span> $^{12}$ Remind that for an environment  ${frame}$  of Beamer using the key fragile, the instruction **\end{frame}** must be alone on a single line (except for any leading whitespace).

### **4.2.3 Environments of Beamer allowed in {Piton} and \PitonInputFile**

When piton is used in the class beamer, the following environments of Beamer are directly detected in the environments {Piton} (and in the listings processed by \PitonInputFile): {uncoverenv}, {onlyenv}, {visibleenv} and {invisibleenv}.

However, there is a restriction: these environments must contain only *whole lines of Python code* in their body.

Here is an example:

```
\documentclass{beamer}
\usepackage{piton}
\begin{document}
\begin{frame}[fragile]
\begin{Piton}
def square(x):
    """Compure the square of its argument"""
   \begin{uncoverenv}<2>
   return x*x
    \end{uncoverenv}
\end{Piton}
\end{frame}
\end{document}
```
## <span id="page-8-0"></span>**4.3 Page breaks and line breaks**

### **4.3.1 Page breaks**

By default, the listings produced by the environment {Piton} and the command \PitonInputFile are not breakable.

However, the command \PitonOptions provides the key splittable to allow such breaks.

- If the key splittable is used without any value, the listings are breakable everywhere.
- If the key splittable is used with a numeric value *n* (which must be a non-negative integer number), the listings are breakable but no break will occur within the first *n* lines and within the last  $n$  lines. Therefore,  $splitable=1$  is equivalent to  $splitable.$

Even with a background color (set by the key background-color), the pages breaks are allowed, as soon as the key splittable is in force. $^{13}$  $^{13}$  $^{13}$ 

### **4.3.2 Line breaks**

By default, the elements produced by piton can't be broken by an end on line. However, there are keys to allow such breaks (the possible breaking points are the spaces, even the spaces in the Python strings).

- With the key break-lines-in-piton, the line breaks are allowed in the command  $\phi$ ...} (but not in the command  $\pi$ ...,, that is to say the command  $\pi$  or in verbatim mode).
- With the key break-lines-in-Piton, the line breaks are allowed in the environment {Piton} (hence the capital letter P in the name) and in the listings produced by \PitonInputFile.
- The key break-lines is a conjonction of the two previous keys.

<span id="page-8-1"></span><sup>13</sup>With the key splittable, the environments {Piton} are breakable, even within a (breakable) environment of tcolorbox. Remind that an environment of tcolorbox included in another environment of tcolorbox is *not* breakable, even when both environments use the key breakable of tcolorbox.

**Nouveau 1.2** Depuis la version 1.2, la clé break-lines autorise les coupures de lignes dans \piton{...} et pas seulement dans {Piton}.

The package piton provides also several keys to control the appearance on the line breaks allowed by break-lines-in-Piton.

- With the key indent-broken-lines, the indentation of a broken line is respected at carriage return.
- The key end-of-broken-line corresponds to the symbol placed at the end of a broken line. The initial value is: \hspace\*{0.5em}\textbackslash.
- The key continuation-symbol corresponds to the symbol placed at each carriage return. The initial value is:  $+\$ ;.
- The key continuation-symbol-on-indentation coresponds to the symbol placed at each carriage return, on the position of the indentation (only when the key indent-broken-line is in force). The initial value is:  $\hbox{\texttt{bookrightarrow}}$ ;

The following code has been composed in a {minipage} of width 12 cm with the following tuning:

\PitonOptions{break-lines,indent-broken-lines,background-color=gray!15}

```
def dict_of_list(l):
       """Converts a list of subrs and descriptions of glyphs in \
+ \rightarrow a dictionary"""
      our_dict = {}for list_letter in l:
          if (list_letter[0][0:3] == 'dup'): # if it's a subr
               name = list{\_}letter[0]{4:-3}print("We treat the subr of number " + name)
          else:
               name = list_letter[0][1:-3] # if it's a glyph
               print("We treat the glyph of number " + name)
          our_dict[name] = [treat_Postscript_line(k) for k in \
+ \longrightarrow list letter[1:-1]]
      return dict
```
### <span id="page-9-0"></span>**4.4 Footnotes in the environments of piton**

If you want to put footnotes in an environment {Piton} or (or, more unlikely, in a listing produced by \PitonInputFile), you can use a pair \footnotemark–\footnotetext.

However, it's also possible to extract the footnotes with the help of the package footnote or the package footnotehyper.

If piton is loaded with the option footnote (with \usepackage[footnote]{piton} or with \PassOptionsToPackage), the package footnote is loaded (if it is not yet loaded) and it is used to extract the footnotes.

If piton is loaded with the option footnotehyper, the package footnotehyper is loaded (if it is not yet loaded) ant it is used to extract footnotes.

Caution: The packages footnote and footnotehyper are incompatible. The package footnotehyper is the successor of the package footnote and should be used preferently. The package footnote has some drawbacks, in particular: it must be loaded after the package xcolor and it is not perfectly compatible with hyperref.

In this document, the package piton has been loaded with the option footnotehyper. For examples of notes, cf. [5.3,](#page-11-0) p. [12.](#page-11-0)

## **4.5 Tabulations**

Even though it's recommended to indent the Python listings with spaces (see PEP 8), piton accepts the characters of tabulation (that is to say the characters  $U+0009$ ) at the beginning of the lines. Each character  $U+0009$  is replaced by *n* spaces. The initial value of *n* is 4 but it's possible to change it with the key tab-size of \PitonOptions.

There exists also a key tabs-auto-gobble which computes the minimal value *n* of the number of consecutive characters U+0009 beginning each (non empty) line of the environment {Piton} and applies gobble with that value of *n* (before replacement of the tabulations by spaces, of course). Hence, that key is similar to the key auto-gobble but acts on  $U+0009$  instead of  $U+0020$  (spaces).

# **5 Examples**

## <span id="page-10-0"></span>**5.1 Line numbering**

We remind that it's possible to have an automatic numbering of the lines in the Python listings by using the key line-numbers or the key all-line-numbers.

By default, the numbers of the lines are composed by piton in an overlapping position on the left (by using internally the command \llap of LaTeX).

In order to avoid that overlapping, it's possible to use the option left-margin=auto which will insert automatically a margin adapted to the numbers of lines that will be written (that margin is larger when the numbers are greater than 10).

```
\PitonOptions{background-color=gray!10, left-margin = auto, line-numbers}
\begin{Piton}
def arctan(x, n=10):
   if x < 0:
       return -arctan(-x) #> (appel récursif)
   elif x > 1:
       return pi/2 - arctan(1/x) #> (autre appel récursif)
   else:
       return sum( (-1)*k/(2*k+1)*x**(2*k+1) for k in range(n) )
\end{Piton}
```

```
1 def arctan(x,n=10):
2 if x < 0:
3 return -arctan(-x) (appel récursif)
4 elif x > 1:
5 return pi/2 - arctan(1/x) (autre appel récursif)
6 else:
7 return sum( (-1)**k/(2*k+1)*x**(2*k+1) for k in range(n) )
```
## <span id="page-10-1"></span>**5.2 Formatting of the LaTeX comments**

It's possible to modify the style Comment.LaTeX (with \SetPitonStyle) in order to display the LaTeX comments (which begin with #>) aligned on the right margin.

```
\PitonOptions{background-color=gray!10}
\SetPitonStyle{Comment.LaTeX = \hfill \normalfont\color{gray}}
\begin{Piton}
def arctan(x, n=10):
   if x < 0:
       return -arctan(-x) #> appel récursif
   elif x > 1:
       return pi/2 - arctan(1/x) #> autre appel récursif
   else:
       return sum((-1)*k/(2*k+1)*x**(2*k+1) for k in range(n))
\end{Piton}
```

```
def arctan(x,n=10):
   if x < 0:
     return -arctan(-x) appel récursif
    elif x > 1:
     return pi/2 - arctan(1/x) autre appel récursif
   else:
     return sum((-1)**k/(2*k+1)*x**(2*k+1) for k in range(n) )
```
It's also possible to display these LaTeX comments in a kind of second column by limiting the width of the Python code by an environment {minipage} of LaTeX.

```
\PitonOptions{background-color=gray!10}
\NewDocumentCommand{\MyLaTeXCommand}{m}{\hfill \normalfont\itshape\rlap{\quad #1}}
\SetPitonStyle{Comment.LaTeX = \MyLaTeXCommand}
\begin{minipage}{12cm}
\begin{Piton}
def arctan(x, n=10):
   if x < 0:
      return -arctan(-x) #> appel récursif
   elif x > 1:
      return pi/2 - arctan(1/x) #> autre appel récursif
   else:
      s = 0for k in range(n):
         s += (-1)**k/(2*k+1)*x**(2*k+1)
       return s
\end{Piton}
\end{minipage}
def arctan(x,n=10):
    if x < 0:
         return -arctan(-x) appel récursif
      elif x > 1:
         return pi/2 - arctan(1/x) autre appel récursif
     else:
        s = 0 for k in range(n):
             s += (-1)*k/(2*k+1)*x**(2*k+1)
```
## <span id="page-11-0"></span>**5.3 Notes in the listings**

**return** s

In order to be able to extract the notes (which are typeset with the command  $\footnotesize{\text{footnote}}$ ), the extension piton must be loaded with the key footnote or the key footenotehyper as explained in the section [4.4](#page-9-0) p. [10.](#page-9-0) In this document, the extension piton has been loaded with the key footnotehyper. Of course, in an environment {Piton}, a command \footnote may appear only within a LaTeX comment (which begins with #>). It's possible to have comments which contain only that command \footnote. That's the case in the following example.

```
\PitonOptions{background-color=gray!10}
\begin{Piton}
def arctan(x, n=10):
   if x < 0:
       return -arctan(-x)#>\footnote{First recursive call.}]
    elif x > 1:
       return pi/2 - arctan(1/x)#>\footnote{Second recursive call.}
    else:
       return sum( (-1)**k/(2*k+1)*x**(2*k+1) for k in range(n) )
\end{Piton}
```

```
def arctan(x,n=10):
    if x < 0:
       return 14} elif x > 1:
       return pi/2 - 15} else:
       return sum((-1)**k/(2*k+1)*x**(2*k+1) for k in range(n) )
```
If an environment {Piton} is used in an environment {minipage} of LaTeX, the notes are composed, of course, at the foot of the environment {minipage}. Recall that such {minipage} can't be broken by a page break.

```
\PitonOptions{background-color=gray!10}
\emphase\begin{minipage}{\linewidth}
\begin{Piton}
def arctan(x, n=10):
   if x < 0:
       return -arctan(-x)#>\footnote{First recursive call.}
   elif x > 1:
       return pi/2 - arctan(1/x)#>\footnote{Second recursive call.}
   else:
       return sum((-1)*k/(2*k+1)*x**(2*k+1) for k in range(n))
\end{Piton}
\end{minipage}
 def arctan(x,n=10):
      if x < 0:
          return -arctan(-x)a
      elif x > 1:
         return b else:
         return sum((-1)*k/(2*k+1)*x**(2*k+1) for k in range(n) )
```
<span id="page-12-2"></span>*<sup>a</sup>*First recursive call.

<span id="page-12-3"></span>*<sup>b</sup>*Second recursive call.

If we embed an environment {Piton} in an environment {minipage} (typically in order to limit the width of a colored background), it's necessary to embed the whole environment {minipage} in an environment {savenotes} (of footnote or footnotehyper) in order to have the footnotes composed at the bottom of the page.

```
\PitonOptions{background-color=gray!10}
\begin{savenotes}
\begin{minipage}{13cm}
\begin{Piton}
def arctan(x,n=10):
    if x < 0:
       return -arctan(-x)#>\footnote{First recursive call.}
    elif x > 1:
       return pi/2 - arctan(1/x)#>\footnote{Second recursive call.}
    else:
       return sum( (-1)*k/(2*k+1)*x**(2*k+1) for k in range(n) )
\end{Piton}
\end{minipage}
\end{savenotes}
```
<span id="page-12-0"></span> $\overline{14}$ First recursive call.

<span id="page-12-1"></span><sup>15</sup>Second recursive call.

```
def arctan(x,n=10):
    if x < 0:
      return 16} elif x > 1:
      return pi/2 - 17} else:
       return sum((-1)**k/(2*k+1)*x**(2*k+1) for k in range(n) )
```
# **5.4 An example of tuning of the styles**

The graphical styles have been presented in the section [3.2,](#page-4-3) p. [5.](#page-4-3)

We present now an example of tuning of these styles adapted to the documents in black and white. We use the font *DejaVu Sans Mono*<sup>[18](#page-13-2)</sup> specified by the command **\setmonofont** of fontspec.

```
\setmonofont[Scale=0.85]{DejaVu Sans Mono}
```

```
\SetPitonStyle
 {
    Number = ,
    String = \iota \itshape,
    String.Doc = \coloneq \cap \{gray\} \Operator = ,
    Operator.Word = \b{b}fseries,
    Name.Builtin = ,
    Name.Function = \bfseries \colorbox{gray!20} ,
    Comment = \cdot\cdot\{gray\},
    Comment.LaTeX = \normalfont \corlant \ccosKeyword = \b{b}fseries,
    Name.Namespace = ,
   Name.Class = ,
    Name.Type =,
    InitialValues = \color{gray}
 }
```
#### **from** math **import** pi

```
def arctan (x,n=10):
    \overline{``\cdots}Compute the mathematical value of arctan(x)
     n is the number of terms in the sum
 """
    if x < 0:
         return -arctan(-x) # appel récursif
     elif x > 1:
         return pi/2 - arctan(1/x)
        (we have used that arctan(x) + arctan(1/x) = \pi/2 for x > 0)
     else:
        s = 0 for k in range(n):
             s += (-1)**k/(2*k+1)*x**(2*k+1)
         return s
```
<span id="page-13-0"></span> $^{16}{\rm First}$  recursive call.

<span id="page-13-1"></span><sup>17</sup>Second recursive call.

<span id="page-13-2"></span><sup>18</sup>See: <https://dejavu-fonts.github.io>

# **5.5 Use with pyluatex**

The package pyluatex is an extension which allows the execution of some Python code from lualatex (provided that Python is installed on the machine and that the compilation is done with lualatex and --shell-escape).

Here is, for example, an environment {PitonExecute} which formats a Python listing (with piton) but display also the output of the execution of the code with Python.

```
\ExplSyntaxOn
\NewDocumentEnvironment { PitonExecute } { ! O { } }
 {
    \PyLTVerbatimEnv
   \begin{pythonq}
 }
 {
    \end{pythonq}
    \directlua
     {
       tex.print("\\PitonOptions{#1}")
        tex.print("\\begin{Piton}")
       tex.print(pyluatex.get_last_code())
        tex.print("\\end{Piton}")
        tex.print("")
     }
    \begin{center}
      \directlua{tex.print(pyluatex.get_last_output())}
    \end{center}
 }
\ExplSyntaxOff
```
This environment {PitonExecute} takes in as optional argument (between square brackets) the options of the command \PitonOptions.

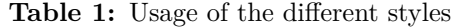

<span id="page-15-0"></span>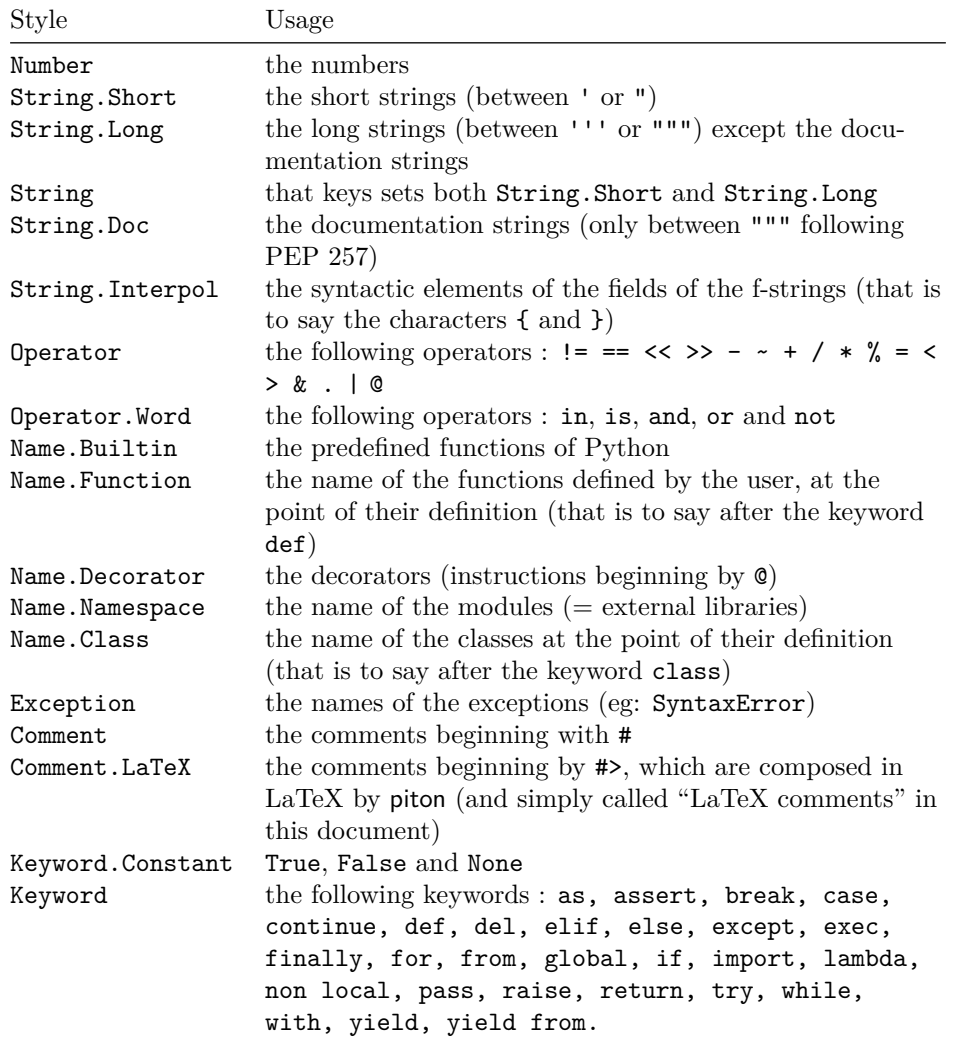

# **6 Implementation**

## **6.1 Introduction**

The main job of the package piton is to take in as input a Python listing and to send back to LaTeX as output that code *with interlaced LaTeX instructions of formatting*.

In fact, all that job is done by a LPEG called SyntaxPython. That LPEG, when matched against the string of a Python listing, returns as capture a Lua table containing data to send to LaTeX. The only thing to do after will be to apply  $text{tex}$ .tprint to each element of that table.<sup>[19](#page-16-0)</sup>

Consider, for example, the following Python code:

**def** parity(x): **return** x%2

The capture returned by the lpeg SyntaxPython against that code is the Lua table containing the following elements :

```
{ "\\__piton_begin_line:" }a
{ "{\PitonStyle{Keyword}{" }b
{ luatexbase.catcodetables.CatcodeTableOtherc, "def" }
{ "}}" }
{ luatexbase.catcodetables.CatcodeTableOther, " " }
{ "{\PitonStyle{Name.Function}{" }
{ luatexbase.catcodetables.CatcodeTableOther, "parity" }
{ "}}" }
{ luatexbase.catcodetables.CatcodeTableOther, "(" }
{ luatexbase.catcodetables.CatcodeTableOther, "x" }
{ luatexbase.catcodetables.CatcodeTableOther, ")" }
{ luatexbase.catcodetables.CatcodeTableOther, ":" }
{ "\\ piton end line: \\ piton newline: \\ piton begin line:" }
{ luatexbase.catcodetables.CatcodeTableOther, " " }
{ "{\PitonStyle{Keyword}{" }
{ luatexbase.catcodetables.CatcodeTableOther, "return" }
{ "}}" }
{ luatexbase.catcodetables.CatcodeTableOther, " " }
{ luatexbase.catcodetables.CatcodeTableOther, "x" }
{ "{\PitonStyle{Operator}{" }
{ luatexbase.catcodetables.CatcodeTableOther, "&" }
{ "}}" }
{ "{\PitonStyle{Number}{" }
{ luatexbase.catcodetables.CatcodeTableOther, "2" }
{ "}}" }
{ "\\__piton_end_line:" }
```
<span id="page-16-1"></span>*a*Each line of the Python listings will be encapsulated in a pair: \\_@@\_begin\_line: – \@@\_end\_line:. The token \@@\_end\_line: must be explicit because it will be used as marker in order to delimit the argument of the command \@@\_begin\_line:. Both tokens \\_@@\_begin\_line: and \@@\_end\_line: will be nullified in the command \piton (since there can't be lines breaks in the argument of a command \piton).

<span id="page-16-2"></span>*<sup>b</sup>*The lexical elements of Python for which we have a piton style will be formatted via the use of the command \PitonStyle. Such an element is typeset in LaTeX via the syntax {\PitonStyle{style}{...}} because the instructions inside an \PitonStyle may be both semi-global declarations like \bfseries and commands with one argument like \fbox.

<span id="page-16-3"></span>*<sup>c</sup>*luatexbase.catcodetables.CatcodeTableOther is a mere number which corresponds to the "catcode table" whose all characters have the catcode "other" (which means that they will be typeset by LaTeX verbatim).

We give now the LaTeX code which is sent back by Lua to TeX (we have written on several lines for legibility but no character  $\rm\$  will be sent to LaTeX). The characters which are greyed-out are sent to LaTeX with the catcode "other"  $(=12)$ . All the others characters are sent with the regime of catcodes of L3 (as set by \ExplSyntaxOn)

<span id="page-16-0"></span><sup>19</sup>Recall that tex.tprint takes in as argument a Lua table whose first component is a "catcode table" and the second element a string. The string will be sent to LaTeX with the regime of catcodes specified by the catcode table. If no catcode table is provided, the standard catcodes of LaTeX will be used.

\\_\_piton\_begin\_line:{\PitonStyle{Keyword}{def}}  $_{\sqcup}$ {\PitonStyle{Name.Function}{parity}}(x):\\_piton\_end\_line:\\_piton\_newline: \\_piton\_begin\_line: UUUU{\PitonStyle{Keyword}{return}} x{\PitonStyle{Operator}{%}}{\PitonStyle{Number}{2}}\\_\_piton\_end\_line:

## **6.2 The L3 part of the implementation**

### **6.2.1 Declaration of the package**

```
1 \NeedsTeXFormat{LaTeX2e}
  2 \RequirePackage{l3keys2e}
  3 \ProvidesExplPackage
     4 {piton}
  5 {\myfiledate}
     6 {\myfileversion}
    7 {Highlight Python codes with LPEG on LuaLaTeX}
 8 \msg_new:nnn { piton } { LuaLaTeX~mandatory }
  9 { The~package~'piton'~must~be~used~with~LuaLaTeX.\\ It~won't~be~loaded. }
 10 \sys_if_engine_luatex:F { \msg_critical:nn { piton } { LuaLaTeX~mandatory } }
 11 \RequirePackage { luatexbase }
The boolean \c_@@_footnotehyper_bool will indicate if the option footnotehyper is used.
```
<sup>12</sup> \bool\_new:N \c\_@@\_footnotehyper\_bool

The boolean \c\_@@\_footnote\_bool will indicate if the option footnote is used, but quicky, it will also be set to true if the option footnotehyper is used.

<sup>13</sup> \bool\_new:N \c\_@@\_footnote\_bool

The following boolean corresponds to the key math-comments (only at load-time). 14 \bool\_new:N \c\_@@\_math\_comments\_bool

The following boolean corresponds to the key beamer. <sup>15</sup> \bool\_new:N \c\_@@\_beamer\_bool

We define a set of keys for the options at load-time.

```
16 \keys_define:nn { piton / package }
17 \frac{17}{2}18 footnote .bool_set:N = \c_@@_footnote_bool ,
19 footnotehyper .bool_set:N = \c @@_footnotehyper_bool,
20 escape-inside .t1_set:N = \c_@@_escape\_inside_t1,
21 escape-inside .initial:n = ,
22 comment-latex .code:n = { \lua_now:n { comment_latex = "#1" } },
23 comment-latex .value_required:n = true ,
24 math-comments .bool_set:N = \c_@@_math_comments_bool ,
25 math-comments .default:n = true ,
26 beamer .bool_set:N = \c_@@_beamer_bool ,
27 beamer .default:n = true
28 unknown .code:n = \msg_error:nn { piton } { unknown~key~for~package }
29 - 730 \msg_new:nnn { piton } { unknown~key~for~package }
31 \frac{1}{31}32 Unknown~key.\\
33 You~have~used~the~key~'\l_keys_key_str'~but~the~only~keys~available~here~
34 are~'beamer',~'comment-latex',~'escape-inside',~'footnote',~'footnotehyper'~and~
35 'math-comments'.~Other~keys~are~available~in~\token_to_str:N \PitonOptions.\\
36 That~key~will~be~ignored.
37 }
```

```
We process the options provided by the user at load-time.
 38 \ProcessKeysOptions { piton / package }
 39 \begingroup
 40 \cs_new_protected:Npn \@@_set_escape_char:nn #1 #2
 41 {
 42 \lua_now:n { piton_begin_escape = "#1" }
 43 \lua_now:n { piton_end_escape = "#2" }
 44 }
 45 \cs_generate_variant:Nn \@@_set_escape_char:nn { x x }
 46 \@@_set_escape_char:xx
 47 { \tl_head:V \c_@@_escape_inside_tl }
 48 { \tl_tail:V \c_@@_escape_inside_tl }
 49 \endgroup
 50 \@ifclassloaded { beamer } { \bool_set_true:N \c_@@_beamer_bool } { }
 51 \bool_if:NT \c_@@_beamer_bool { \lua_now:n { piton_beamer = true } }
 52 \hook_gput_code:nnn { begindocument } { . }
 53 {
 54 \@ifpackageloaded { xcolor }
 55 { }
 56 { \msg_fatal:nn { piton } { xcolor~not~loaded } }
 57 }
 58 \msg_new:nnn { piton } { xcolor~not~loaded }
 59 {
 60 xcolor~not~loaded \\
 61 The~package~'xcolor'~is~required~by~'piton'.\\
 62 This~error~is~fatal.
 63 }
 64 \msg_new:nnn { piton } { footnote~with~footnotehyper~package }
 65 \frac{1}{2}66 Footnote~forbidden.\\
 67 You~can't~use~the~option~'footnote'~because~the~package~
 68 footnotehyper~has~already~been~loaded.~
 69 If~you~want,~you~can~use~the~option~'footnotehyper'~and~the~footnotes~
 70 within~the~environments~of~piton~will~be~extracted~with~the~tools~
 71 of~the~package~footnotehyper.\\
 72 If~you~go~on,~the~package~footnote~won't~be~loaded.
 73 }
 74 \msg_new:nnn { piton } { footnotehyper~with~footnote~package }
 75 {
 76 You~can't~use~the~option~'footnotehyper'~because~the~package~
 77 footnote~has~already~been~loaded.~
 78 If~you~want,~you~can~use~the~option~'footnote'~and~the~footnotes~
 79 within~the~environments~of~piton~will~be~extracted~with~the~tools~
 80 of~the~package~footnote.\\
 81 If~you~go~on,~the~package~footnotehyper~won't~be~loaded.
 82 }
 83 \bool_if:NT \c_@@_footnote_bool
 84 \frac{1}{2}
```
The class beamer has its own system to extract footnotes and that's why we have nothing to do if beamer is used.

```
85 \@ifclassloaded { beamer }
86 { \bool set false:N \c @@ footnote bool }
87 {
88 \@ifpackageloaded { footnotehyper }
89 \{ \sqrt{\mathcal{QQ}}_error: n \{ footnote~with~footnote hyper~package } \}90 { \usepackage { footnote } }
```

```
91 }
92 }
93 \bool_if:NT \c_@@_footnotehyper_bool
94 {
```
The class beamer has its own system to extract footnotes and that's why we have nothing to do if beamer is used.

```
95 \@ifclassloaded { beamer }
96 { \bool_set_false:N \c_@@_footnote_bool }
97 \overline{ }98 \@ifpackageloaded { footnote }
99 { { \@@_error:n { footnotehyper~with~footnote~package } }
100 { \usepackage { footnotehyper } }
101 \bool_set_true:N \c_@@_footnote_bool
102 }
103 }
```
The flag \c\_@@\_footnote\_bool is raised and so, we will only have to test \c\_@@\_footnote\_bool in order to know if we have to insert an environment {savenotes}.

### **6.2.2 Parameters and technical definitions**

We will compute (with Lua) the numbers of lines of the Python code and store it in the following counter.

```
104 \int_new:N \l_@@_nb_lines_int
```
The same for the number of non-empty lines of the Python codes.

```
105 \int_new:N \l_@@_nb_non_empty_lines_int
```
The following counter will be used to count the lines during the composition. It will count all the lines, empty or not empty. It won't be used to print the numbers of the lines.

<sup>106</sup> \int\_new:N \g\_@@\_line\_int

The following token list will contains the (potential) informations to write on the aux (to be used in the next compilation).

```
107 \tl_new:N \g_@@_aux_tl
```
The following counter corresponds to the key splittable of \PitonOptions. If the value of \l\_@@\_splittable\_int is equal to *n*, then no line break can occur within the first *n* lines or the last *n* lines of the listings.

```
108 \int_new:N \l_@@_splittable_int
```
An initial value of splittable equal to 100 is equivalent to say that the environments {Piton} are unbreakable.

```
109 \int_set:Nn \l_@@_splittable_int { 100 }
```
The following string corresponds to the key background-color of \PitonOptions.

```
110 \str_new:N \l_@@_bg_color_tl
```
The package piton will also detect the lines of code which correspond to the user input in a Python console, that is to say the lines of code beginning with >>> and .... It's possible, with the key prompt-background-color, to require a background for these lines of code (and the other lines of code will have the standard background color specified by background-color).

```
111 \str_new:N \l_@@_prompt_bg_color_tl
```
We will compute the maximal width of the lines of an environment  $\{\text{Piton}\}\$ in  $\gtrsim$   $\mathcal{Q}$  width dim. We need a global variable because, when the key footnote is in force, each line when be composed in an environment {savenotes} and (when slim is in force) we need to exit  $\gtrsim$   $@Q$ \_width\_dim from that environment.

<sup>112</sup> \dim\_new:N \g\_@@\_width\_dim

The value of that dimension as written on the aux file will be stored in  $\lceil \log \cdot \text{width} \rceil$  on aux dim.

<sup>113</sup> \dim\_new:N \l\_@@\_width\_on\_aux\_dim

We will count the environments  ${Piton}$  (and, in fact, also the commands  $\Phi$ -itonInputFile, despite the name  $\gtrsim 0$  env\_int).

<sup>114</sup> \int\_new:N \g\_@@\_env\_int

The following boolean corresponds to the key show-spaces.

<sup>115</sup> \bool\_new:N \l\_@@\_show\_spaces\_bool

The following booleans correspond to the keys break-lines and indent-broken-lines.

```
116 \bool new:N \l @@ break lines in Piton bool
117 \bool_new:N \l_@@_indent_broken_lines_bool
```
The following token list corresponds to the key continuation-symbol.

```
118 \tl_new:N \l_@@_continuation_symbol_tl
119 \tl_set:Nn \l_@@_continuation_symbol_tl { + }
120 % The following token list corresponds to the key
```

```
121 % | continuation-symbol-on-indentation|. The name has been shorten to | csoi|.
122 \tl_new:N \l_@@_csoi_tl
```

```
123 \tl_set:Nn \l_@@_csoi_tl { $ \hookrightarrow \; $ }
```
The following token list corresponds to the key end-of-broken-line.

```
124 \tl new:N \l @@ end of broken line tl
125 \tl_set:Nn \l_@@_end_of_broken_line_tl { \hspace*{0.5em} \textbackslash }
```
The following boolean corresponds to the key break-lines-in-piton.

```
126 \bool_new:N \l_@@_break_lines_in_piton_bool
```
The following boolean corresponds to the key slim of \PitonOptions.

```
127 \bool_new:N \l_@@_slim_bool
```
The following dimension corresponds to the key left-margin of \PitonOptions. <sup>128</sup> \dim\_new:N \l\_@@\_left\_margin\_dim

The following boolean correspond will be set when the key left-margin=auto is used. <sup>129</sup> \bool\_new:N \l\_@@\_left\_margin\_auto\_bool

The tabulators will be replaced by the content of the following token list.

```
130 \tl_new:N \1_00_tab_tl
131 \cs_new_protected:Npn \@@_set_tab_tl:n #1
132 \frac{1}{2}133 \tl_clear:N \l_@@_tab_tl
134 \prg_replicate:nn { #1 }
135 { \tl_put_right:Nn \l_@@_tab_tl { ~ } }
136 }
137 \@@_set_tab_tl:n { 4 }
```
The following integer corresponds to the key gobble.

```
138 \int_new:N \l_@@_gobble_int
139 \tl_new:N \l_@@_space_tl
140 \tl_set:Nn \l_@@_space_tl { ~ }
```
At each line, the following counter will count the spaces at the beginning.

```
141 \int_new:N \g_@@_indentation_int
```

```
142 \cs_new_protected:Npn \@@_an_indentation_space:
143 { \int_gincr:N \g_@@_indentation_int }
```
The following command **\@@\_beamer\_command:n** executes the argument corresponding to its argument but also stores it in  $\lceil \log \rceil$  beamer\_command\_str. That string is used only in the error message "cr~not~allowed" raised when there is a carriage return in the mandatory argument of that command.

```
144 \cs_new_protected:Npn \@@_beamer_command:n #1
145 {
146 \str set:Nn \l @@ beamer command str { #1 }
147 \use: c { #1 }
148 }
```
In the environment {Piton}, the command \label will be linked to the following command.

```
\cs_new_protected:Npn \@@_label:n #1
150 \frac{f}{f}151 \bool_if:NTF \l_@@_line_numbers_bool
152 f
153 \Obsphack
154 \protected@write \@auxout { }
155 \left\{ \begin{array}{c} \end{array} \right\}156 \string \newlabel { #1 }
157 \left\{ \begin{array}{c} \end{array} \right.
```
Remember that the content of a line is typeset in a box *before* the composition of the potential number of line.

```
158 \{ \int_{eval:n} {\g_\text{visual\_line\_int} + 1 } \}159 { \thepage }
160 }
161 }
162 \@esphack
163 }
164 { \msg_error:nn { piton } { label~with~lines~numbers } }
165 }
```
The following token list will be evaluated at the beginning of  $\@$  begin\_line:...  $\@$  end\_line: and cleared at the end. It will be used by LPEG acting between the lines of the Python code in order to add instructions to be executed at the beginning of the line.

```
166 \tl_new:N \g_@@_begin_line_hook_tl
```
For example, the LPEG Prompt will trigger the following command which will insert an instruction in the hook  $\gtrsim$   $\degree$   $\degree$  begin line hook to specify that a background must be inserted to the current line of code.

```
167 \cs_new_protected:Npn \@@_prompt:
168 {
169 \tl_gset:Nn \g_@@_begin_line_hook_tl
170 { \tl_set:NV \l_@@_bg_color_tl \l_@@_prompt_bg_color_tl }
171 }
```
**6.2.3 Treatment of a line of code**

```
172 \cs_new_protected:Npn \@@_replace_spaces:n #1
173 {
174 \tl_set:Nn \l_tmpa_tl { #1 }
\texttt{175} \qquad \texttt{\texttt{1_00\_show\_spaces\_bool}}176 \{ \regex_replace_all:nnN {\x20 } {\_ \} \ll \tImpa_t1 } % U+2423
177 \overline{f}
```
If the key break-lines-in-Piton is in force, we replace all the characters  $U+0020$  (that is to say the spaces) by  $\Diamond$  breakable space:. Remark that, except the spaces inserted in the LaTeX comments (and maybe in the math comments), all these spaces are of catcode "other"  $(=12)$  and are unbreakable.

```
178 \bool_if:NT \l_@@_break_lines_in_Piton_bool
179 \left\{ \begin{array}{c} \end{array} \right.
```

```
180 \regex_replace_all:nnN
181 \{ \chi20 \}182 \{ \c \{ \text{@} \text{breakable\_space: } \} \}183 \l_tmpa_tl
184 }
185 }
186 \l_tmpa_tl
187 }
188 \cs_generate_variant:Nn \@@_replace_spaces:n { x }
```
In the contents provided by Lua, each line of the Python code will be surrounded by  $\@$ -begin\_line: and  $\Diamond$  end line:.  $\Diamond$  begin line: is a LaTeX that we will define now but  $\Diamond$  end line: is only a syntactic marker that has no definition.

```
189 \cs_set_protected:Npn \@@_begin_line: #1 \@@_end_line:
190 \frac{f}{f}191 \group_begin:
192 \g_@@_begin_line_hook_tl
```
\int\_gzero:N \g\_@@\_indentation\_int

 $\left\{ \begin{array}{c} \end{array} \right\}$ 

Be careful: there is curryfication in the following lines.

```
194 \bool_if:NTF \l_@@_slim_bool
 195 { \hcoffin_set:Nn \l_tmpa_coffin }
 196 \qquad \qquad \qquad \qquad \qquad \qquad \qquad \qquad \qquad \qquad \qquad \qquad \qquad \qquad \qquad \qquad \qquad \qquad \qquad \qquad \qquad \qquad \qquad \qquad \qquad \qquad \qquad \qquad \qquad \qquad \qquad \qquad \qquad \qquad \qquad \qquad \197 \str_if_empty:NTF \l_@@_bg_color_tl
 198 \left\{ \begin{array}{c} \end{array} \right.199 \vcoffin_set:Nnn \l_tmpa_coffin
 200 { \dim_eval:n { \linewidth - \l_@@_left_margin_dim } }
 201 }
 202 {
 203 \veecoffin_set:Nnn \lceil \cdot \rceil tmpa_coffin
 _{204} { \dim_eval:n { \linewidth - \l_@@_left_margin_dim - 0.5 em } }
 205 }
 206 }
 207 {
 208 \lambdalanguage = -1
 209 \raggedright
 210 \strut
 211 \@@_replace_spaces:n { #1 }
 212 \text{hfil}213 }
 214 \hbox_set:Nn \l_tmpa_box
 215 {
 216 \skip_horizontal:N \l_@@_left_margin_dim
 {\tt 217} {\tt \boldsymbol{\lambda_1f}:NT \lnot {\tt 1_00\_line\_numbers\_bool}}218 {
 219 \bool_if:NF \l_@@_all_line_numbers_bool
 220 { \tl_if_empty:nF { #1 } }
 221 \qquad \qquad \222 }
 223 \tl_if_empty:NF \l_@@_bg_color_tl
 224 { \skip_horizontal:n { 0.5 em } }
 225 \coffin_typeset:Nnnnn \l_tmpa_coffin T l \c_zero_dim \c_zero_dim
 226 }
We compute in \gtrsim @@ width dim the maximal width of the lines of the environment.
 227 \dim_compare:nNnT { \box_wd:N \l_tmpa_box } > \g_@@_width_dim
 228 \{ \dim\_gset:Nn \gmod\_width\_dim f \boxtimes_N \ll\_tmp\_box \} \}229 \boxtimes set_dp:Nn \l_tmpa_box { \box_dp:N \l_tmpa_box + 1.25 pt }
 230 \box_set_ht:Nn \l_tmpa_box { \box_ht:N \l_tmpa_box + 1.25 pt }
 231 \str_if_empty:NTF \l_@@_bg_color_tl
 232 { \box_use_drop:N \l_tmpa_box }
 233 \epsilon234 \vbox_top:n
```

```
236 \hbox:n
237 \qquad \qquad \textbf{1}238 \@@_color:V \l_@@_bg_color_tl
239 \vrule height \box_ht:N \l_tmpa_box
240 depth \boxtimes_d p: N \lightharpoonup Lmpa_b241 width \l_@@_width_on_aux_dim
242 }
243 \simeq \skip_vertical:n { - \box_ht_plus_dp:N \l_tmpa_box }
244 \box_set_wd:Nn \l_tmpa_box \l_@@_width_on_aux_dim
245 \text{box}_\text{use\_drop:N} \l1_\text{tmp}246 }
247 }
248 \vspace { - 2.5 pt }
249 \group_end:
250 \tl_gclear:N \g_@@_begin_line_hook_tl
251 - 7
```
The following command  $\@$  color:n will accept both  $\@$  color:n { red!15 } and  $\@$  color:n { [rgb]{0.9,0.9, \cs\_set\_protected:Npn \@@\_color:n #1

```
253 {
254 \tl_if_head_eq_meaning:nNTF { #1 } [
255 {
256 \tl_set:Nn \l_tmpa_tl { #1 }
257 \tl_set_rescan:Nno \l_tmpa_tl { } \l_tmpa_tl
258 \exp_last_unbraced:NV \color \l_tmpa_tl
259 }
260 { \color { #1 } }
261 }
262 \cs_generate_variant:Nn \@@_color:n { V }
263 \cs_new_protected:Npn \@@_newline:
264 {
265 \int_gincr:N \g_@@_line_int
266 \int_compare:nNnT \g_@@_line_int > { \l_@@_splittable_int - 1 }
267 {
268 \int_compare:nNnT
{}_{269} { \l_@@_nb_lines_int - \g_@@_line_int } > \l_@@_splittable_int
270 \qquad \qquad \text{ }271 \qquad \qquad \qquad \qquad \qquad \qquad \qquad \qquad \qquad \qquad \qquad \qquad \qquad \qquad \qquad \qquad \qquad \qquad \qquad \qquad \qquad \qquad \qquad \qquad \qquad \qquad \qquad \qquad \qquad \qquad \qquad \qquad \qquad \qquad \qquad \qquad \qquad \qquad \qquad \qquad \qquad272 \hspace{20pt} \bে{27}273 \newline
274 \bool_if:NT \c_@@_footnote_bool { \begin { savenotes } }
275 \vtop \bgroup
276 }
277 }
278 }
279 \cs_set_protected:Npn \@@_breakable_space:
280 \frac{1}{280}281 \discretionary
282 { \hbox:n { \color { gray } \l_@@_end_of_broken_line_tl } }
283 \overline{5}284 \hbox overlap left:n
285 \left\{ \begin{array}{c} \end{array} \right.286 \qquad \qquad287 \normalfont \footnotesize \color { gray }
288 \l_@@_continuation_symbol_tl
289 }
290 \skip_horizontal:n { 0.3 em }
291 \tl_if_empty:NF \l_@@_bg_color_tl
292 { \skip_horizontal:n { 0.5 em } }
293 }
```

```
294 \bool_if:NT \l_@@_indent_broken_lines_bool
295 \left\{ \begin{array}{c} \end{array} \right.296 \hbox:n
297 \qquad \qquad \textbf{1}298 \prg_{replicate:nn {\g_Q@indentation\_int } { ~ }299 { \color{red} \cdot \text{ } {\color{blue} \cdot \text{ } {\color{blue} \cdot300 }
301 }
302 }
303 { \hbox { ~ } }
304 }
```
### **6.2.4 PitonOptions**

The following parameters correspond to the keys line-numbers and all-line-numbers.

- \bool\_new:N \l\_@@\_line\_numbers\_bool
- \bool\_new:N \l\_@@\_all\_line\_numbers\_bool

The following flag corresponds to the key resume.

\bool\_new:N \l\_@@\_resume\_bool

Be careful! The name of the following set of keys must be considered as public! Hence, it should *not* be changed.

```
308 \keys_define:nn { PitonOptions }
```

```
309 {
310 gobble .int_set:N = \l_@@_gobble_int ,
311 gobble .value_required:n = true ,
312 auto-gobble .code:n = \int_0^{\frac{312}{100}} = \int_set:Nn \l_@@_gobble_int { -1 } ,
313 auto-gobble .value_forbidden:n = true ,
314 env-gobble .code:n = \int_set:Nn \l_@@_gobble_int { -2 },
315 env-gobble .value_forbidden:n = true,
316 tabs-auto-gobble .code:n = \int_0^{\infty} = \int_0^{\infty} \left[ \ln \frac{\sec \theta}{\tan \theta} \right],
317 tabs-auto-gobble .value_forbidden:n = true ,
318 line-numbers .bool_set:N = \l_@@_line_numbers_bool ,
319 line-numbers .default:n = true,
320 all-line-numbers .code:n =
321 \bool_set_true:N \l_@@_line_numbers_bool
322 \bool_set_true:N \l_@@_all_line_numbers_bool ,
323 all-line-numbers .value_forbidden:n = true ,
324 resume .bool_set:N = \l_@@_resume_bool ,
325 resume .value_forbidden:n = true ,
326 splittable .int_set:N = \l_@@_splittable_int ,
327 splittable .default:n = 1,
{\tt 328} \qquad \texttt{background-color}. \texttt{str\_set:N} \qquad = \verb+\l_@0_bg\_color_tl \ ,329 background-color .value_required:n = true ,
330 prompt-background-color .str_set:N = \l_@@_prompt_bg_color_tl ,
331 prompt-background-color .value_required:n = true ,
332 slim .bool_set:N = \l_@@_slim_bool ,
333 slim .default:n = true,
334 left-margin .code:n =
335 \str_if_eq:nnTF { #1 } { auto }
336 \{337 \dim_zero:N \l_@@_left_margin_dim
338 \bool_set_true:N \l_@@_left_margin_auto_bool
339 }
340 { \dim_set:Nn \l_@@_left_margin_dim { #1 } } ,
341 left-margin .value_required:n = true ,
342 tab-size .code:n = \@@_set_tab_tl:n { #1 } ,
343 tab-size .value_required:n = true ,
344 show-spaces .bool_set:N = \l_@@_show_spaces_bool ,
345 show-spaces .default:n = true,
```

```
346 show-spaces-in-strings .code:n = \tl_set:Nn \l_@@_space_tl { _ } , % U+2423
347 show-spaces-in-strings .value_forbidden:n = true ,
348 break-lines-in-Piton .bool_set:N = \l_@@_break_lines_in_Piton_bool ,
349 break-lines-in-Piton .default:n = true ,
350 break-lines-in-piton .bool_set:N = \l_@@_break_lines_in_piton_bool ,
351 break-lines-in-piton .default:n = true ,
352 break-lines .meta:n = { break-lines-in-piton , break-lines-in-Piton },
353 break-lines .value_forbidden:n = true,
354 indent-broken-lines .bool_set:N = \l_@@_indent_broken_lines_bool ,
355 indent-broken-lines .default:n = true,
356 end-of-broken-line .tl_set:N = \lceil Q\log_{end\_of_b} broken_line_tl ,
357 end-of-broken-line .value_required:n = true ,
358 continuation-symbol .tl_set:N = \l_@@_continuation_symbol_tl ,
359 continuation-symbol .value_required:n = true ,
360 continuation-symbol-on-indentation .tl_set:N = \l_@@_csoi_tl ,
361 continuation-symbol-on-indentation .value_required:n = true ,
362 unknown .code:n =
363 \msg_error:nn { piton } { Unknown~key~for~PitonOptions }
364 }
```
The argument of **\PitonOptions** is provided by curryfication.

\NewDocumentCommand \PitonOptions { } { \keys\_set:nn { PitonOptions } }

### **6.2.5 The numbers of the lines**

The following counter will be used to count the lines in the code when the user requires the numbers of the lines to be printed (with line-numbers or all-line-numbers).

```
366 \int_new:N \g_@@_visual_line_int
367 \cs_new_protected:Npn \@@_print_number:
368 {
369 \int_gincr:N \g_@@_visual_line_int
370 \hbox_overlap_left:n
371 \uparrow372 { \color { gray } \footnotesize \int_to_arabic:n \g_@@_visual_line_int }
373 \skip_horizontal:n { 0.4 em }
374 }
375 }
```

```
6.2.6 The command to write on the aux file
```

```
376 \cs_new_protected:Npn \@@_write_aux:
377 {
378 \tl_if_empty:NF \g_@@_aux_tl
379 \qquad \qquad \qquad \qquad \qquad380 \iow_now:Nn \@mainaux { \ExplSyntaxOn }
381 \iow now:Nx \@mainaux
382 \qquad \qquad383 \tl_gset:cn { c_@@_ \int_use:N \g_@@_env_int _ tl }
384 { \exp_not:V \g_@@_aux_tl }
385 }
386 \iow_now:Nn \@mainaux { \ExplSyntaxOff }
387 }
388 \tl_gclear:N \g_@@_aux_tl
389 }
390 \cs_new_protected:Npn \@@_width_to_aux:
391 {
392 \bool_if:NT \l_@@_slim_bool
```

```
393 {
394 \tl_if_empty:NF \l_@@_bg_color_tl
395 \left\{ \begin{array}{c} \end{array} \right\}\tl_gput_right:Nx \g_@@_aux_tl
397 \qquad \qquad398 \dim_set:Nn \l_@@_width_on_aux_dim
399 { \dim_eval:n { \g_@@_width_dim + 0.5 em } }
400 }
401 }
402 }
403 }
```
**6.2.7 The main commands and environments for the final user**

```
\NewDocumentCommand { \piton } { }
405 { \peek_meaning:NTF \bgroup \@@_piton_standard \@@_piton_verbatim }
406 \NewDocumentCommand { \@@_piton_standard } { m }
407 {
408 \group_begin:
409 \ttfamily
```
The following tuning of LuaTeX in order to avoid all break of lines on the hyphens.

```
410 \automatichyphenmode = 1
411 \cs_set_eq:NN \\ \c_backslash_str
412 \cs_set_eq:NN \% \c_percent_str
413 \cs_set_eq:NN \{ \c_left_brace_str
414 \cs_set_eq:NN \} \c_right_brace_str
^{415} \verb| <c_sset_eq:NN \ \c_dollar_str
416 \cs_set_eq:cN { ~ } \space
417 \cs_set_protected:Npn \@@_begin_line: { }
418 \cs_set_protected:Npn \@@_end_line: { }
419 \tl_set:Nx \l_tmpa_tl
420 { \lua_now:n { piton.ParseBis(token.scan_string()) } { #1 } }
421 \bool_if:NTF \l_@@_show_spaces_bool
422 { \regex_replace_all:nnN { \x20 } { \_ } \l_tmpa_tl } % U+2423
```
The following code replaces the characters  $U+0020$  (spaces) by characters  $U+0020$  of catcode 10: thus, they become breakable by an end of line.

```
423 \qquad \qquad424 \bool_if:NT \l_@@_break_lines_in_piton_bool
425 { \regex_replace_all:nnN { \x20 } { \x20 } \l_tmpa_tl }
426 }
427 \1 tmpa t1
428 \group_end:
429 }
430 \NewDocumentCommand { \@@_piton_verbatim } { v }
431 \sim 5
432 \group_begin:
433 \ttfamily
434 \automatichyphenmode = 1
435 \cs_set_protected:Npn \@@_begin_line: { }
436 \cs_set_protected:Npn \@@_end_line: { }
437 \tl_set:Nx \l_tmpa_tl
438 { \lua_now:n { piton.Parse(token.scan_string()) } { #1 } }
439 \bool_if:NT \l_@@_show_spaces_bool
440 \{ \text{regex replace all:nnN } \x20 \} \{ \_1 \} \ \l \t{mpa_t1 } \ W+2423441 \l_tmpa_tl
442 \group_end:
443 }
```
The following command is not a user command. It will be used when we will have to "rescan" some chunks of Python code. For example, it will be the initial value of the Piton style InitialValues (the default values of the arguments of a Python function).

```
444 \cs_new_protected:Npn \@@_piton:n #1
445 {
446 \group_begin:
447 \cs_set_protected:Npn \@@_begin_line: { }
448 \cs_set_protected:Npn \@@_end_line: { }
449 \bool_lazy_or:nnTF
450 \l_@@_break_lines_in_piton_bool
451 \l_@@_break_lines_in_Piton_bool
452 \sim 52
453 \tl_set:Nx \l_tmpa_tl
454 { \lua_now:n { piton.ParseTer(token.scan_string()) } { #1 } }
455 }
456 {
457 \tl_set:Nx \l_tmpa_tl
458 { \lua_now:n { piton.Parse(token.scan_string()) } { #1 } }
459 }
460 \bool_if:NT \l_@@_show_spaces_bool
461 { \regex_replace_all:nnN { \x20 } { \_ } \l_tmpa_tl } % U+2423
462 \l_tmpa_tl
463 \group_end:
464 }
```
The following command is similar to the previous one but raise a fatal error if its argument contains a carriage return.

```
465 \cs_new_protected:Npn \@@_piton_no_cr:n #1
466 {
467 \group_begin:
468 \cs_set_protected:Npn \@@_begin_line: { }
469 \cs set protected:Npn \@@ end line: { }
470 \cs set protected:Npn \@@ newline:
471 { \msg_fatal:nn { piton } { cr~not~allowed } }
472 \bool_lazy_or:nnTF
473 \l_@@_break_lines_in_piton_bool
474 \l_@@_break_lines_in_Piton_bool
475 {
476 \tl_set:Nx \l_tmpa_tl
477 { \lua_now:n { piton.ParseTer(token.scan_string()) } { #1 } }
478 }
479 \uparrow480 \tl set:Nx \l tmpa tl
481 { \lua_now:n { piton.Parse(token.scan_string()) } { #1 } }
482 }
483 \bool_if:NT \l_@@_show_spaces_bool
484 { \regex_replace_all:nnN { \x20 } { _1 } \l_tmpa_tl } % U+2423
485 \l_tmpa_tl
486 \group_end:
487 }
```
Despite its name,  $\@$  pre env: will be used both in  $\Phi$ itonInputFile and in the environments such as {Piton}.

```
488 \cs_new:Npn \@@_pre_env:
489 \sim 5
490 \automatichyphenmode = 1
491 \int_gincr:N \g_@@_env_int
492 \tl_gclear:N \g_@@_aux_tl
493 \cs_if_exist_use:c { c_@@ _ \int_use:N \g_@@_env_int _ tl }
494 \dim_compare:nNnT \l_@@_width_on_aux_dim = \c_zero_dim
495 { \dim_set_eq:NN \l_@@_width_on_aux_dim \linewidth }
496 \bool_if:NF \l_@@_resume_bool { \int_gzero:N \g_@@_visual_line_int }
497 \dim_gzero:N \g_@@_width_dim
498 \int_gzero:N \g_@@_line_int
499 \dim_zero:N \parindent
500 \dim_zero:N \lineskip
```

```
501 \dim_zero:N \parindent
502 \cs_set_eq:NN \label \@@_label:n
503 }
504 \keys_define:nn { PitonInputFile }
505 {
506 first-line .int_set:N = \l_@@_first_line_int ,
507 first-line .value_required:n = true ,
508 last-line .int_set:N = \lceil \lceil \cdot 2 \rceil \rceil and \lceil \cdot 2 \rceil and \lceil \cdot 2 \rceil and \lceil \cdot 2 \rceil and \lceil \cdot 2 \rceil and \lceil \cdot 2 \rceil and \lceil \cdot 2 \rceil and \lceil \cdot 2 \rceil and \lceil \cdot 2 \rceil and \lceil \cdot 2 \rceil and \lceil \cdot 2 \rceil and 509 last-line .value_required:n = true ,
510 }
_{511} \NewDocumentCommand { \PitonInputFile } { d < > 0 { } m }
512 \frac{1}{2}513 \tl_if_novalue:nF { #1 }
514 \frac{1}{2}515 \bool_if:NTF \c_@@_beamer_bool
516 { \begin { uncoverenv } < #1 > }
517 { \msg_error:nn { piton } { overlay~without~beamer } }
518 }
519 \group_begin:
520 \int_zero_new:N \l_@@_first_line_int
521 \int_zero_new:N \l_@@_last_line_int
522 \int_set_eq:NN \l_@@_last_line_int \c_max_int
523 \keys_set:nn { PitonInputFile } { #2 }
524 \@@_pre_env:
525 \mode_if_vertical:TF \mode_leave_vertical: \newline
```
We count with Lua the number of lines of the argument. The result will be stored by Lua in \l\_@@\_nb\_lines\_int. That information will be used to allow or disallow page breaks. 526 \lua\_now:n { piton.CountLinesFile(token.scan\_argument()) } { #3 }

If the final user has used both left-margin=auto and line-numbers or all-line-numbers, we have to compute the width of the maximal number of lines at the end of the composition of the listing to fix the correct value to left-margin.

```
527 \bool_lazy_and:nnT \l_@@_left_margin_auto_bool \l_@@_line_numbers_bool
 528 {
 529 \hbox_set:Nn \l_tmpa_box
  530 \qquad \qquad \qquad \qquad\Gamma<sub>531</sub> \Gamma \Gamma \Gamma532 \bool_if:NTF \l_@@_all_line_numbers_bool
  \overline{\mathbf{5}} \overline{\mathbf{5}} \overline{\534 \int_to_arabic:n
 \{ \gtrsim 535 \{ \gtrsim 90 visual_line_int + \lceil \log_{100} \rceil lines_int }
  536 }\overline{\mathbf{5}} 537
 538 \lua_now:n
  539 { piton.CountNonEmptyLinesFile(token.scan_argument()) }
  540 { #3 }
  541 \int_to_arabic:n
  542 { \gtrsim \{ \gtrsim 1 \qtrsim \{ \gtrsim 0 \qtrsim \{ \gtrsim 0 \qtrsim \{ \gtrsim 0 \} \qtrsim \{ \gtrsim 0 \} \qtrsim \{ \gtrsim 0 \} \qtrsim \{ \gtrsim 0 \} \qtrsim \{ \gtrsim 0 \} \qtrsim \{ \gtrsim 0 \} \qtrsim \{ \gtrsim 0 \} \qtrsim \{ \gtrsim 0 \}543 }
  544 }
 545 \dim_set:Nn \l0@left_margin_dim f \boxtimes_M \l1tmpa_box + 0.5em \}546 }
Now, the main job.
 547 \ttfamily
 548 \bool_if:NT \c_@@_footnote_bool { \begin { savenotes } }
 549 \vtop \bgroup
 550 \lua now:e
 551 {
  552 piton.ParseFile(token.scan_argument() ,
  553 \int_use:N \1_@@_first_line_int ,
```

```
554 \int_2 \text{use:N} \1_00_1 \text{ast\_line\_int}555 }
556 { #3 }
557 \egroup
558 \bool_if:NT \c_@@_footnote_bool { \end { savenotes } }
559 \@@_width_to_aux:
560 \group_end:
561 \tl_if_novalue:nF { #1 }
562 { \bool_if:NT \c_@@_beamer_bool { \end { uncoverenv } } }
563 \@@_write_aux:
564 }
565 \NewDocumentCommand { \NewPitonEnvironment } { m m m m }
```

```
566 {
```
We construct a TeX macro which will catch as argument all the tokens until \end{name\_env} with, in that  $\end{math}$  and  $\}$ , the catcodes of  $\$ , { and } equal to 12 ("other"). The latter explains why the definition of that function is a bit complicated.

```
567 \use:x
568 {
569 \cs_set_protected:Npn
570 \use:c { _@@_collect_ #1 :w }
571 \textbf{#}\textbf{#}\textbf{#}\textbf{1}572 \c_backslash_str end \c_left_brace_str #1 \c_right_brace_str
573 }
574 \left\{ \begin{array}{c} \end{array} \right.575 \group_end:
576 \mode_if_vertical:TF \mode_leave_vertical: \newline
```
We count with Lua the number of lines of the argument. The result will be stored by Lua in \l\_@@\_nb\_lines\_int. That information will be used to allow or disallow page breaks.

577 \lua\_now:n { piton.CountLines(token.scan\_argument()) } { ##1 } If the final user has used both left-margin=auto and line-numbers, we have to compute the width

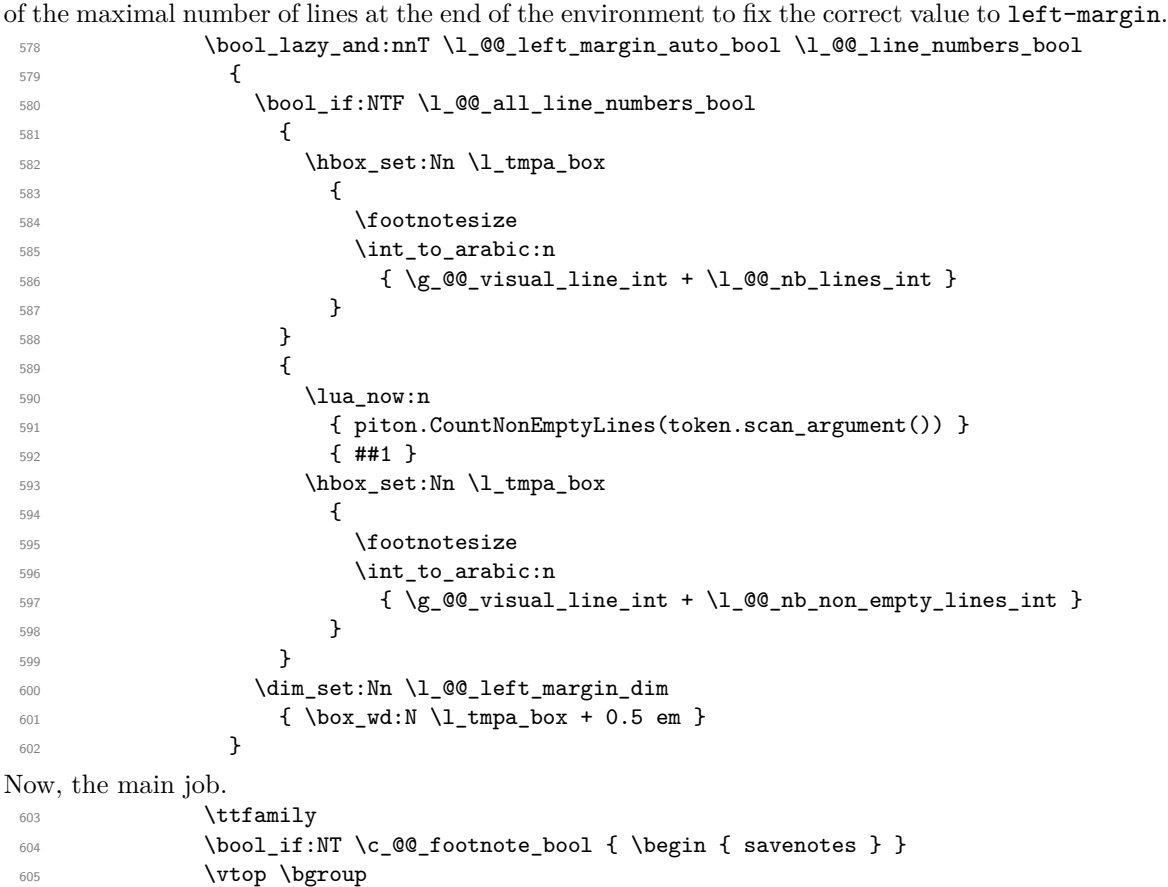

```
606 \lambdalua_now:e
\overline{\mathbf{f}}piton.GobbleParse
                                 ( \int_0^{\infty} \ln t_uss \cdot N \leq 0 = gobble_int , token.scan_argument() )
610 }
611 { ##1 }
612 \vspace { 2.5 pt }
613 \egroup
614 \bool_if:NT \c_@@_footnote_bool { \end { savenotes } }
615 \qquad \qquad \qquad \qquad \qquad \qquad \qquad \qquad \qquad \qquad \qquad \qquad \qquad \qquad \qquad \qquad \qquad \qquad \qquad \qquad \qquad \qquad \qquad \qquad \qquad \qquad \qquad \qquad \qquad \qquad \qquad \qquad \qquad \qquad \qquad \qquad
```
The following \end{#1} is only for the groups and the stack of environments of LaTeX.

```
616 \end { #1 }
617 \@@_write_aux:
```
<sup>618</sup> }

We can now define the new environment.

We are still in the definition of the command \NewPitonEnvironment...

```
619 \NewDocumentEnvironment { #1 } { #2 }
620 {
621 #3
622 \\'\@@_pre_env:
623 \group_begin:
624 \tl_map_function:nN
625 { \ \\ \{ \} \$ \& \# \^ \_ \% \~ \^^I }
626 \char set catcode other:N
627 \use:c { _@@_collect_ #1 :w }
628 }
629 { #4 }
```
The following code is for technical reasons. We want to change the catcode of  $\hat{\ }$ M before catching the arguments of the new environment we are defining. Indeed, if not, we will have problems if there is a final optional argument in our environment (if that final argument is not used by the user in an instance of the environment, a spurious space is inserted, probably because the ^^M is converted to space).

```
630 \AddToHook { env / #1 / begin } { \char_set_catcode_other:N \^^M }
631 }
```
This is the end of the definition of the command \NewPitonEnvironment.

Now, we define the environment {Piton}, which is the main environment provided by the package piton. Of course, you use \NewPitonEnvironment.

```
632 \bool_if:NTF \c_@@_beamer_bool
633 {
634 \NewPitonEnvironment { Piton } { d < > }
635 {
636 \IfValueTF { #1 }
637 { \begin { uncoverenv } < #1 > }
638 \{ \begin{bmatrix} \text{uncoversen} \end{bmatrix} \}\overline{1}640 { \end { uncoverenv } }
641 }
_{642} { \NewPitonEnvironment { Piton } { } { } { } }
```
### **6.2.8 The styles**

The following command is fundamental: it will be used by the Lua code.

```
643 \NewDocumentCommand { \PitonStyle } { m } { \use:c { pitonStyle #1 } }
```
The following command takes in its argument by curryfication.

644 \NewDocumentCommand { \SetPitonStyle } { } { \keys\_set:nn { piton / Styles } }

```
645 \cs_new_protected:Npn \@@_math_scantokens:n #1
646 { \normalfont \scantextokens { $#1$ } }
647 \keys_define:nn { piton / Styles }
648 {
649 String.Interpol .tl_set:c = pitonStyle String.Interpol ,
650 String.Interpol .value_required:n = true ,
651 FormattingType .tl_set:c = pitonStyle FormattingType ,
652 FormattingType .value_required:n = true ,
653 Dict.Value .tl_set:c = pitonStyle Dict.Value ,
654 Dict.Value .value_required:n = true ,
655 Name.Decorator .tl_set:c = pitonStyle Name.Decorator ,
656 Name.Decorator .value_required:n = true ,
657 Name.Function .tl_set:c = pitonStyle Name.Function ,<br>658 Name.Function .value_required:n = true ,
658 Name. Function . value required:n = true ,
659 Keyword .tl_set:c = pitonStyle Keyword ,
660 Keyword .value_required:n = true ,
661 Keyword.Constant .tl_set:c = pitonStyle Keyword.Constant ,
662 Keyword.constant .value_required:n = true ,
663 String.Doc .tl set: c = pitonStyle String.Doc ,
664 String.Doc .value required:n = true ,
665 Interpol.Inside .tl_set:c = pitonStyle Interpol.Inside ,
666 Interpol.Inside .value_required:n = true ,
667 String.Long .tl_set:c = pitonStyle String.Long ,
%88 String.Long .value_required:n = true ,<br>669 String.Short .tl_set:c = pitonStvle Str
669 String.Short .tl_set:c = pitonStyle String.Short ,
670 String.Short .value_required:n = true,
671 String .meta:n = { String.Long = #1, String.Short = #1 },
672 Comment.Math .tl set:c = pitonStyle Comment.Math ,
673 Comment.Math .default:n = @ math_scantokens:n,
674 Comment. Math . initial:n = ,
675 Comment .tl_set: c = pitonStyle Comment ,
676 Comment .value_required: n = true ,
677 InitialValues .tl_set:c = pitonStyle InitialValues ,
678 InitialValues .value_required:n = true ,
679 Number .tl_set:c = pitonStyle Number,
680 Number .value_required:n = true ,
681 Name.Namespace .tl set:c = pitonStyle Name.Namespace ,
682 Name.Namespace .value required:n = true ,
683 Name.Class .tl_set:c = pitonStyle Name.Class,
684 Name.Class .value_required:n = true ,
685 Name.Builtin .tl_set:c = pitonStyle Name.Builtin,
686 Name.Builtin .value_required:n = true,
687 Name.Type .tl_set:c = pitonStyle Name.Type,
688 Name.Type .value_required:n = true ,
689 Operator .tl_set:c = pitonStyle Operator ,
690 Operator .value_required:n = true ,
691 Operator.Word .tl_set:c = pitonStyle Operator.Word ,
692 Operator. Word .value required: n = true ,
693 Post.Function .tl_set:c = pitonStyle Post.Function ,
694 Post.Function .value_required:n = true ,
695 Exception .tl_set:c = pitonStyle Exception ,
696 Exception .value_required:n = true ,
697 Comment.LaTeX .tl_set:c = pitonStyle Comment.LaTeX ,
698 Comment.LaTeX .value_required:n = true ,
699 Beamer .tl_set: c = pitonStyle Beamer,
700 Beamer .value required:n = true ,
701 unknown .code:n =
702 \msg_error:nn { piton } { Unknown~key~for~SetPitonStyle }
703 }
```
\msg\_new:nnn { piton } { Unknown~key~for~SetPitonStyle }

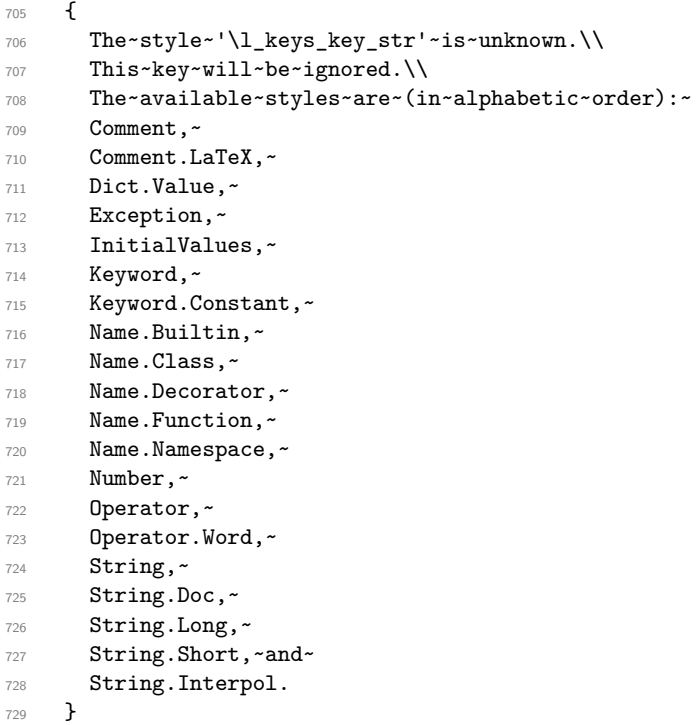

### **6.2.9 The initial style**

The initial style is inspired by the style "manni" of Pygments.

```
730 \SetPitonStyle
731 {
732 Comment = \color[HTML]{0099FF} \itshape,
733 Exception = \color[HTML]{CC0000},
734 Keyword = \color[HTML]{006699} \bfseries ,
735 Keyword.Constant = \color[HTML]{006699} \bfseries ,
736 Name.Builtin = \color[HTML]{336666},
737 Name.Decorator = \color[HTML]{9999FF},
738 Name.Class = \color[HTML]{00AA88} \bfseries ,
739 Name. Function = \color[HTML]{CC00FF} ,
740 Name.Namespace = \color[HTML]{00CCFF} ,
741 Number = \color[HTML]{FF6600},
742 Operator = \color[HTML]{555555},
743 Operator. Word = \bfseries
744 String = \color[HTML]{CC3300}
745 String.Doc = \color[HTML]{CC3300} \itshape,
746 String.Interpol = \color[HTML]{AA0000} ,
747 Comment.LaTeX = \normalfont \color[rgb]\{.468, .532, .6\},
748 Name.Type = \color[HTML]{336666},
749 InitialValues = @piton:n,
750 Dict.Value = \qquad = \qquad \qquad \qquad \qquad \qquad \qquad \qquad \qquad \qquad \qquad \qquad \qquad \qquad \qquad \qquad \qquad \qquad \qquad \qquad \qquad \qquad \qquad \qquad \qquad \qquad \qquad \qquad \qquad \qquad \qquad \qquad \qquad \751 Interpol. Inside = \color{black}\@@_piton:n,
752 Beamer = \qquad \qquad = \qquad \qquad \qquad \qquad = \qquad \qquad \qquad \qquad \qquad \qquad \qquad \qquad \qquad \qquad \qquad \qquad \qquad \qquad \qquad \qquad \qquad \qquad \qquad \qquad \qquad \qquad \qquad \qquad \qquad \qquad \qquad \qquad \qquad \qquad \qquad \qquad \qquad \qquad \qquad \qquad \qquad \qquad \qquad753 Post. Function = @Q-piton:n,
754 }
```
The last styles Beamer and Post.Function should be considered as "internal style" (not available for the final user).

If the key math-comments has been used at load-time, we change the style Comment.Math which should be considered only at an "internal style". However, maybe we will document in a future version the possibility to write change the style *locally* in a document)].

```
755 \bool_if:NT \c_@@_math_comments_bool
756 { \SetPitonStyle { Comment.Math } }
```
## **6.2.10 Security**

```
757 \AddToHook { env / piton / begin }
758 { \msg_fatal:nn { piton } { No~environment~piton } }
759
760 \msg_new:nnn { piton } { No~environment~piton }
761 {
762 There~is~no~environment~piton!\\
763 There~is~an~environment~{Piton}~and~a~command~
764 \token_to_str:N \piton\ but~there~is~no~environment~
765 {piton}.~This~error~is~fatal.
766 }
```
**6.2.11 The errors messages of the package**

```
767 \msg_new:nnnn { piton } { Unknown~key~for~PitonOptions }
768 {
769 Unknown~key. \\
770 The~key~'\l_keys_key_str'~is~unknown~for~\token_to_str:N \PitonOptions.~
771 It~will~be~ignored.\\
772 For~a~list~of~the~available~keys,~type~H~<return>.
773 }
774 {
775 The~available~keys~are~(in~alphabetic~order):~
776 all-line-numbers,~
777 auto-gobble, ~
778 background-color,~
779 break-lines,~
780 break-lines-in-piton,~
781 break-lines-in-Piton,~
782 continuation-symbol,~
783 continuation-symbol-on-indentation,~
784 end-of-broken-line,~
785 env-gobble,~
786 gobble.\sim787 indent-broken-lines,
788 left-margin,~
789 line-numbers,~
790 prompt-background-color,~
791 resume,~
792 show-spaces,~
793 show-spaces-in-strings, ~
794 slim,~
795 splittable,~
796 tabs-auto-gobble~
797 and~tab-size.
798 }
799 \msg_new:nnn { piton } { label~with~lines~numbers }
800 {
801 You~can't~use~the~command~\token_to_str:N \label\
802 because~the~key~'line-numbers'~(or~'all-line-numbers')~
803 is~not~active.\\
804 If~you~go~on,~that~command~will~ignored.
805 }
806 \msg_new:nnn { piton } { cr~not~allowed }
807 {
```

```
808 You~can't~put~any~carriage~return~in~the~argument~
809 of~a~command~\c_backslash_str
810 \l_@@_beamer_command_str\ within~an~
811 environment~of~'piton'.~You~should~consider~using~the~
812 corresponding~environment.\\
813 That~error~is~fatal.
814 }
815 \msg_new:nnn { piton } { overlay~without~beamer }
816 {
817 You~can't~use~an~argument~<...>~for~your~command~
818 \token_to_str:N \PitonInputFile\ because~you~are~not~
819 in~Beamer.\\
820 If~you~go~on,~that~argument~will~be~ignored.
821 }
```
## **6.3 The Lua part of the implementation**

```
822 \ExplSyntaxOff
823 \RequirePackage{luacode}
```
The Lua code will be loaded via a {luacode\*} environment. Thei environment is by itself a Lua block and the local declarations will be local to that block. All the global functions (used by the L3 parts of the implementation) will be put in a Lua table piton.

```
824 \begin{luacode*}
825 piton = piton or { }
826 if piton.comment_latex == nil then piton.comment_latex = ">" end
827 piton.comment_latex = "#" .. piton.comment_latex
```
#### **6.3.1 Special functions dealing with LPEG**

We will use the Lua library lpeg which is built in LuaTeX. That's why we define first aliases for several functions of that library.

```
828 local P, S, V, C, Ct, Cc = lpeg.P, lpeg.S, lpeg.V, lpeg.C, lpeg.Ct, lpeg.Cc
829 local Cf, Cs = lpeg.Cf, lpeg.Cs
```
The function Q takes in as argument a pattern and returns a lpeg *which does a capture* of the pattern. That capture will be sent to LaTeX with the catcode "other" for all the characters: it's suitable for elements of the Python listings that piton will typeset verbatim (thanks to the catcode "other").

```
830 local function Q(pattern)
831 return Ct ( Cc ( luatexbase.catcodetables.CatcodeTableOther ) * C ( pattern ) )
832 end
```
The function L takes in as argument a pattern and returns a lpeg *which does a capture* of the pattern. That capture will be sent to LaTeX with standard LaTeX catcodes for all the characters: the elements captured will be formatted as normal LaTeX codes. It's suitable for the "LaTeX comments" in the environments {Piton} and the elements beetween "escape-inside". That function won't be much used.

```
833 local function L(pattern)
834 return Ct ( C ( pattern ) )
835 end
```
The function Lc (the c is for *constant*) takes in as argument a string and returns a lpeg *with does a constant capture* which returns that string. The elements captured will be formatted as L3 code. It will be used to send to LaTeX all the formatting LaTeX instructions we have to insert in order to do the syntactic highlighting (that's the main job of piton). That function will be widely used.

```
836 local function Lc(string)
837 return Cc ( { luatexbase.catcodetables.expl , string } )
838 end
```
The function K creates a lpeg which will return as capture the whole LaTeX code corresponding to a Python chunk (that is to say with the LaTeX formatting instructions corresponding to the syntactic nature of that Python chunk). The first argument is a pattern (that is to say a lpeg without capture) and the second element is a Lua string corresponding to the name of a piton style. If the second argument is not present, the function K behaves as the function Q does.

```
839 local function K(pattern, style)
840 if style
841 then
842 return
843 Lc ( "{\\PitonStyle{" .. style .. "}{" )
844 * Q ( pattern )
845 * Lc ( "}}" )
846 else
847 return Q ( pattern )
848 end
849 end
```
The formatting commands in a given piton style (eg. the style Keyword) may be semi-global declarations (such as \bfseries or \slshape) or LaTeX macros with an argument (such as \fbox or \colorbox{yellow}). In order to deal with both syntaxes, we have used two pairs of braces: {\PitonStyle{Keyword}{text to format}}.

The following lpeg catches the Python chunks which are in LaTeX escapes (and that chunks will be considered as normal LaTeX constructions). We recall that piton.begin\_espace and piton\_end\_escape are Lua strings corresponding to the key escape-inside<sup>[20](#page-35-0)</sup>. Since the elements that will be catched must be sent to LaTeX with standard LaTeX catcodes, we put the capture (done by the function C) in a table (by using  $Ct$ , which is an alias for  $lpg.Ct$ ) without number of catcode table at the first component of the table.

```
850 local Escape =
851 P(piton_begin_escape)
852 * L ( ( 1 - P(piton_end_escape) ) ^ 1 )
853 * P(piton_end_escape)
```
The following line is mandatory.

<sup>854</sup> lpeg.locale(lpeg)

### **6.3.2 The LPEG SyntaxPython**

**The basic syntactic LPEG**

855 local alpha, digit = lpeg.alpha, lpeg.digit  $856$  local space =  $P$  " "

Remember that, for lpeg, the Unicode characters such as à, â, ç, etc. are in fact strings of length 2 (2 bytes) because lpeg is not Unicode-aware.

 local letter = alpha + P "\_" + P "â" + P "à" + P "ç" + P "é" + P "è" + P "ê" + P "ë" + P "ï" + P "î" + P "ô" + P "û" + P "ü" + P "Â" + P "À" + P "Ç" + P "É" + P "È" + P "Ê" 860 + P  $\mathbb{R}^n$  + P  $\mathbb{R}^n$  + P  $\mathbb{R}^n$  + P  $\mathbb{R}^n$  + P  $\mathbb{R}^n$  + P  $\mathbb{R}^n$  + P  $\mathbb{R}^n$ 861 local alphanum = letter + digit

The following LPEG identifier is a mere pattern (that is to say more or less a regular expression) which matches the Python identifiers (hence the name).

<sup>863</sup> local identifier = letter \* alphanum  $\hat{O}$ 

<span id="page-35-0"></span> $^{20}$ The piton key escape-inside is available at load-time only.

On the other hand, the lpeg Identifier (with a capital) also returns a *capture*. <sup>864</sup> local Identifier = K ( identifier )

By convention, we will use names with an initial capital for lpeg which return captures.

Here is the first use of our function K. That function will be used to construct lpeg which capture Python chunks for which we have a dedicated piton style. For example, for the numbers, piton provides a style which is called Number. The name of the style is provided as a Lua string in the second argument of the function K. By convention, we use single quotes for delimiting the Lua strings which are names of piton styles (but this is only a convention).

```
865 local Number =
866 K (
867 (digit<sup>1 * P</sup> "." * digit^0 + digit^0 * P "." * digit^1 + digit^1 )
868 * ( S "eE" * S "+-" ^ -1 * digit^1 ) ^ -1
869 + digit<sup>2</sup>1,
870 'Number'
871 )
```
We recall that piton.begin\_espace and piton\_end\_escape are Lua strings corresponding to the key escape-inside<sup>[21](#page-36-0)</sup>. Of course, if the final user has not used the key escape-inside, these strings are empty.

```
872 local Word
873 if piton_begin_escape ~= ''
874 then Word = K ( ( ( 1 - space - P(piton_begin_escape) - P(piton_end_escape))
875 - S "'\"\r[()]" - digit ) ^ 1 )
876 else Word = K ( ( ( 1 - space ) - S "'\"\r[()]" - digit ) ^ 1 )
877 end
878 local Space = ( K " " ) ^ 1
879
880 local SkipSpace = (K " " ) ^ o881
882 local Punct = K ( S ".,:;!" )
883
884 local Tab = P "\t" * Lc ( '\\l_@@_tab_tl' )
885 local SpaceIndentation = Lc ( '\\@@_an_indentation_space:' ) * ( K " " )
886 local Delim = K ( S "[()]" )
```
Some strings of length 2 are explicit because we want the corresponding ligatures available in some fonts such as *Fira Code* to be active.

```
887 local Operator =
888 K ( P "!=" + P "<>" + P "==" + P "<<" + P ">>" + P ">=" + P ">=" + P ":="
889 + P \frac{1}{1} + P \frac{1}{1} + P \frac{1}{1} + Y \frac{1}{1} + S \frac{1}{1} --+/*%=<>&. @|
890891 'Operator'
892 )
893
894 local OperatorWord =
895 K ( P "in" + P "is" + P "and" + P "or" + P "not", 'Operator.Word')
896
897 local Keyword =
898 K ( P "as" + P "assert" + P "break" + P "case" + P "class" + P "continue"
899 + P "def" + P "del" + P "elif" + P "else" + P "except" + P "exec"
```
<span id="page-36-0"></span> $21$ The piton key escape-inside is available at load-time only.

```
900 + P "finally" + P "for" + P "from" + P "global" + P "if" + P "import"
901 + P "lambda" + P "non local" + P "pass" + P "return" + P "try"
902 + P "while" + P "with" + P "yield" + P "yield from",
903 'Keyword' )
904 + K ( P "True" + P "False" + P "None" , 'Keyword.Constant' )
905
906 local Builtin =
907 K ( P " import " + P "abs" + P "all" + P "any" + P "bin" + P "bool"
908 + P "bytearray" + P "bytes" + P "chr" + P "classmethod" + P "compile"
909 + P "complex" + P "delattr" + P "dict" + P "dir" + P "divmod"
910 + P "enumerate" + P "eval" + P "filter" + P "float" + P "format"
911 + P "frozenset" + P "getattr" + P "globals" + P "hasattr" + P "hash"
912 + P "hex" + P "id" + P "input" + P "int" + P "isinstance" + P "issubclass"
913 + P "iter" + P "len" + P "list" + P "locals" + P "map" + P "max"
914 + P "memoryview" + P "min" + P "next" + P "object" + P "oct" + P "open"
915 + P "ord" + P "pow" + P "print" + P "property" + P "range" + P "repr"
916 + P "reversed" + P "round" + P "set" + P "setattr" + P "slice" + P "sorted"
917 + P "staticmethod" + P "str" + P "sum" + P "super" + P "tuple" + P "type"
918 + P "vars" + P "zip" ,
919 'Name.Builtin' )
920
921 local Exception =
922 K ( "ArithmeticError" + P "AssertionError" + P "AttributeError"
923 + P "BaseException" + P "BufferError" + P "BytesWarning" + P "DeprecationWarning"
924 + P "EOFError" + P "EnvironmentError" + P "Exception" + P "FloatingPointError"
925 + P "FutureWarning" + P "GeneratorExit" + P "IOError" + P "ImportError"
926 + P "ImportWarning" + P "IndentationError" + P "IndexError" + P "KeyError"
927 + P "KeyboardInterrupt" + P "LookupError" + P "MemoryError" + P "NameError"
928 + P "NotImplementedError" + P "OSError" + P "OverflowError"
929 + P "PendingDeprecationWarning" + P "ReferenceError" + P "ResourceWarning"
930 + P "RuntimeError" + P "RuntimeWarning" + P "StopIteration"
931 + P "SyntaxError" + P "SyntaxWarning" + P "SystemError" + P "SystemExit"
932 + P "TabError" + P "TypeError" + P "UnboundLocalError" + P "UnicodeDecodeError"
933 + P "UnicodeEncodeError" + P "UnicodeError" + P "UnicodeTranslateError"
934 + P "UnicodeWarning" + P "UserWarning" + P "ValueError" + P "VMSError"
935 + P "Warning" + P "WindowsError" + P "ZeroDivisionError"
936 + P "BlockingIOError" + P "ChildProcessError" + P "ConnectionError"
937 + P "BrokenPipeError" + P "ConnectionAbortedError" + P "ConnectionRefusedError"
938 + P "ConnectionResetError" + P "FileExistsError" + P "FileNotFoundError"
939 + P "InterruptedError" + P "IsADirectoryError" + P "NotADirectoryError"
940 + P "PermissionError" + P "ProcessLookupError" + P "TimeoutError"
941 + P "StopAsyncIteration" + P "ModuleNotFoundError" + P "RecursionError" ,
942 'Exception' )
943
944 local RaiseException = K ( P "raise" , 'Keyword' ) * SkipSpace * Exception * K ( P "(" )
945
```
In Python, a "decorator" is a statement whose begins by  $\mathbf{\Phi}$  which patches the function defined in the following statement.

local Decorator = K ( P "@" \* letter<sup>2</sup>1, 'Name.Decorator' )

The following lpeg DefClass will be used to detect the definition of a new class (the name of that new class will be formatted with the piton style Name.Class).

Example: **class myclass**:

```
947 local DefClass =
 948 K ( P "class", 'Keyword' ) * Space * K ( identifier , 'Name.Class' )
If the word class is not followed by a identifier, it will be catched as keyword by the lpeg Keyword
(useful if we want to type a list of keywords).
```
The following lpeg ImportAs is used for the lines beginning by import. We have to detect the potential keyword as because both the name of the module and its alias must be formatted with the piton style Name.Namespace.

#### Example: **import** numpy **as** np

Moreover, after the keyword import, it's possible to have a comma-separated list of modules (if the keyword as is not used).

```
Example: import math, numpy
 949 local ImportAs =
 950 K ( P "import" , 'Keyword' )
951 * Space
 952 * K ( identifier * ( P "." * identifier ) \hat{O},
 953 'Name.Namespace'
 954 )
 955 * (
 956 ( Space * K ( P "as" , 'Keyword' ) * Space
 957 * K ( identifier , 'Name.Namespace' ) )
 958 +
 959 ( SkipSpace * K ( P "," ) * SkipSpace
 960 * K ( identifier , 'Name.Namespace' ) ) ^ 0
 961 )
```
Be careful: there is no commutativity of + in the previous expression.

The lpeg FromImport is used for the lines beginning by from. We need a special treatment because the identifier following the keyword from must be formatted with the piton style Name.Namespace and the following keyword import must be formatted with the piton style Keyword and must *not* be catched by the lpeg ImportAs.

Example: **from** math **import** pi

```
962 local FromImport =
963 K ( P "from", 'Keyword' )
964 * Space * K ( identifier , 'Name.Namespace' )
965 * Space * K ( P "import" , 'Keyword' )
```
**The strings of Python** For the strings in Python, there are four categories of delimiters (without counting the prefixes for f-strings and raw strings). We will use, in the names of our lpeg, prefixes to distinguish the lpeg dealing with that categories of strings, as presented in the following tabular.

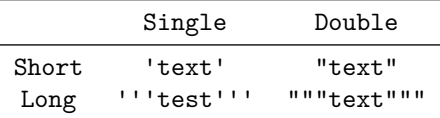

First, we define LPEG for the interpolations in the f-strings. Here is an example of a f-string with an interpolation and a format instruction $^{22}$  $^{22}$  $^{22}$  in that interpolation: f'Total price: {total+1:.2f} €'

The following lpeg SingleShortInterpol (and the three variants) will catch the whole interpolation, included the braces, that is to say, in the previous example: {total+1:.2f}

```
966 local SingleShortInterpol =
967 K ( P "{", 'String.Interpol')
968 * K ( ( 1 - S "}':" ) ^ 0 , 'Interpol.Inside' )
969 * K ( P ":" * (1 - S "}:'") ^ 0 ) ^ -1
970 * K ( P "}" , 'String.Interpol' )
971
972 local DoubleShortInterpol =
973 K ( P "{" , 'String.Interpol' )
974 * K ( ( 1 - S "}\":") ^ 0, 'Interpol.Inside' )
```
<span id="page-38-0"></span><sup>&</sup>lt;sup>22</sup>There is no special piton style for the formatting instruction (after the colon): the style which will be applied will be the style of the encompassing string, that is to say String.Short or String.Long.

```
975 * ( K ( P ":" , 'String.Interpol' ) * K ( (1 - S "}:\"") ^ 0 ) ) ^ -1
976 * K ( P "}" , 'String.Interpol' )
977
978 local SingleLongInterpol =
979 K ( P "{", 'String.Interpol' )
980 * K ( ( 1 - S''):\r'' - P'''''" ) ^ 0, 'Interpol.Inside' )
981 * K ( P ":" * (1 - S "}:\chir" - P "'''" ) ^ 0 ) ^ -1
982 * K ( P "}" , 'String.Interpol' )
983
984 local DoubleLongInterpol =
985 K ( P "{", 'String.Interpol')
986 * K ( ( 1 - S<sup>n</sup> ): \rightharpoonup P<sup>n</sup> \rightharpoonup \rightharpoonup 0, 'Interpol. Inside' )
987 * K ( P ":" * (1 - S "}:\r" - P "\"\"\"" ) ^ 0 ) ^ -1
988 * K ( P "}" , 'String.Interpol' )
```
The following LPEG catches a space  $(U+0020)$  and replace it by  $\lceil \log_{\text{space_t}} L \rceil$ . It will be used in the short strings. Usually,  $\lceil \text{QQ\_space_t1} \rceil$  will contain a space and therefore there won't be difference. However, when the key show-spaces-in-strings is in force,  $\lceil \lambda \rceil \log_{\text{space\_tl}}$  will contain  $(U+2423)$  in order to visualize the spaces.

989 local VisualSpace = space \* Lc "\\l\_@@\_space\_tl"

Now, we define lpeg for the parts of the strings which are *not* in the interpolations.

```
990 local SingleShortPureString =
991 ( VisualSpace + K ( ( P "\\'" + P "{{" + P "}}" + 1 - S " {}'" ) ^ 1 ) ) ^ 1
992
993 local DoubleShortPureString =
994 ( VisualSpace + K ( ( P "\\\"" + P "{{" + P "}}" + 1 - S " {}\"" ) ^ 1 ) ) ^ 1
995
996 local SingleLongPureString =
997 K ( ( 1 - P "'''" - S "\}^{\prime}''' ) ^ 1 )
998
999 local DoubleLongPureString =
1000 K ( ( 1 - P "\"\"\"" - S " {}\"\r" ) ^ 1 )
```
The interpolations beginning by % (even though there is more modern technics now in Python). <sup>1001</sup> local PercentInterpol =

```
1002 K ( P "%"
1003 * ( P "(" * alphanum ^{\circ} 1 * P ")" ) ^{\circ} -1
1004 * ( S " -#0 +" ) ^ 0
1005 * ( digit ^{\circ} 1 + P "*" ) ^{\circ} -1
1006 * ( P "." * ( digit ^{\circ} 1 + P "*" ) ) ^{\circ} -1
1007 * ( S "H1L" ) ^ -1
1008 * S "sdfFeExXorgiGauc%",
1009 'String.Interpol'
1010 )
```
We can now define the LPEG for the four kinds of strings. It's not possible to use our function K because of the interpolations which must be formatted with another piton style that the rest of the string.[23](#page-39-0)

```
1011 local SingleShortString =
1012 Lc ( "{\\PitonStyle{String.Short}{" )
1013 * (
First, we deal with the f-strings of Python, which are prefixed by f or F.
1014 K ( P "f" + P "F")
1015 * ( SingleShortInterpol + SingleShortPureString ) ^ 0
1016 * K ( P "'" )
1017 +
```
<span id="page-39-0"></span><sup>&</sup>lt;sup>23</sup>The interpolations are formatted with the piton style Interpol.Inside. The initial value of that style is  $\@{o}$ -piton:n wich means that the interpolations are parsed once again by piton.

Now, we deal with the standard strings of Python, but also the "raw strings".

```
1018 K ( P "'" + P "r'" + P "R'" )
1019 * ( K ( ( P "\\'" + 1 - S " '\r%" ) ^ 1 )
1020 + VisualSpace
1021 + PercentInterpol
1022 + K ( P \frac{1}{6} )
1023 ) \hat{O}1024 * K ( P "'" )
1025 )
1026 * Lc ( "}}" )
1027
1028 local DoubleShortString =
1029 Lc ( "{\\PitonStyle{String.Short}{" )
1030 * (
1031 K ( P \mathbb{F}\setminus\mathbb{F} P \mathbb{F}\setminus\mathbb{F}\setminus\mathbb{F} )
1032 * ( DoubleShortInterpol + DoubleShortPureString ) ^ 0
1033 * K ( P "\"" )
1034 +
1035 K ( P "\mathsf{N}" + P "\mathsf{r}\setminus\mathsf{N}" + P "R\setminus\mathsf{N}" )
1036 * ( K ( ( P "\\\"" + 1 - S " \"\r%" ) ^ 1 )
1037 + VisualSpace
1038 + PercentInterpol
1039 + K ( P \sqrt[n]{n} )
1040 ) \hat{0}1041 * K ( P "\"" )
1042 )
1043 * Lc ( "}}")
1044
1045 local ShortString = SingleShortString + DoubleShortString
```
**Beamer** The following lpeg BalancedBraces will be used for the (mandatory) argument of the commands \only and *al.* of Beamer. It's necessary to use a *grammar* because that pattern mainly checks the correct nesting of the delimiters (and it's known in the theory of formal languages that this can't be done with regular expressions *stricto sensu* only).

```
1046 local BalancedBraces =
1047 P { "E" ,
1048 E = ( ShortString + ( 1 - S "{}" ) \hat{ } 0
1049 *
1050 (
1051 P "{" * V "E" * P "}"
1052 * ( ShortString + ( 1 - S "{}" ) \hat{ } 0
1053 ) \hat{O}1054 }
```
If Beamer is used (or if the key beamer is used at load-time), the following LPEG will be redefined.

```
1055 local Beamer = P ( false )
1056 local BeamerBeginEnvironments = P ( true )
1057 local BeamerEndEnvironments = P ( true )
1058 local BeamerNamesEnvironments =
1059 P "uncoverenv" + P "onlyenv" + P "visibleenv" + P "invisibleenv"
1060
1061 if piton_beamer
1062 then
```

```
1063 Beamer =
1064 L ( P "\\pause" * ( P "[" * (1 - P "]") ^ 0 * P "]" ) ^ -1 )
1065 +
```
We recall that the command  $\text{Q@}$ -beamer\_command:n executes the argument corresponding to its argument but also stores it in \1\_00\_beamer\_command\_str. That string is used only in the error message "cr~not~allowed" raised when there is a carriage return in the mandatory argument of that command.

```
1066 ( P "\\uncover" * Lc ( '\\@@_beamer_command:n{uncover}' )<br>
1067 + P "\\only" * Lc ( '\\@@_beamer_command:n{only}' )
1067 + P "\\only" * Lc ( '\\@@_beamer_command:n{only}' )<br>1068 + P "\\alert" * Lc ( '\\@@ beamer_command:n{alert}'
1068 + P "\\alert" * Lc ( '\\@@_beamer_command:n{alert}')
\verb|1009| + P "\\visible" + LC ( "\\@_beamer\_command:n{visible}|' )1070 + P "\\invisible" * Lc ( '\\@@ beamer_command:n{invisible}' )
1071 + P "\\action" * Lc ( '\\@@_beamer_command:n{action}' )
1072 )
1073 *
1074 L ( ( P "<" * (1 - P ">") ^ 0 * P ">" ) ^ -1 * P "{" )
1075 * K ( BalancedBraces , 'Beamer' )
1076 * L ( P "}" )
1077 +
1078 L (
```
For **\\alt**, the specification of the overlays (between angular brackets) is mandatory.

```
1079 ( P "\\alt" )
1080 * P "18" * (1 - P "2") ^ 0 * P "2"1081 * P \mathbb{I}1082 )
1083 * K ( BalancedBraces , 'Beamer' )
1084 * L ( P "}{" )
1085 * K ( BalancedBraces , 'Beamer' )
1086 * L ( P "}" )
1087 +
1088 \qquad \qquad \qquad \qquad \qquad \qquad \qquad \qquad \qquad \qquad \qquad \qquad \qquad \qquad \qquad \qquad \qquad \qquad \qquad \qquad \qquad \qquad \qquad \qquad \qquad \qquad \qquad \qquad \qquad \qquad \qquad \qquad \qquad \qquad \qquad \qquad
```
For \\alt, the specification of the overlays (between angular brackets) is mandatory.

```
1089 ( P "\\temporal" )
1090 * P "14" * (1 - P "2") ^ 0 * P "2"1091 * P \mathbf{P} 11
1092 )
1093 * K ( BalancedBraces , 'Beamer' )
1094 * L ( P "\}}{"\)1095 * K ( BalancedBraces , 'Beamer' )
1096 * L ( P "}{" )
1097 * K ( BalancedBraces , 'Beamer' )
1098 * L ( P "}" )
```
Now for the environemnts.

```
1099 BeamerBeginEnvironments =
1100 ( space ^{\circ} 0 *
1101 \qquad \qquad \qquad \qquad \qquad \qquad \qquad \qquad \qquad \qquad \qquad \qquad \qquad \qquad \qquad \qquad \qquad \qquad \qquad \qquad \qquad \qquad \qquad \qquad \qquad \qquad \qquad \qquad \qquad \qquad \qquad \qquad \qquad \qquad \qquad \qquad 1102 (
1103 P "\\begin{" * BeamerNamesEnvironments * "}"
1104 * ( P "<" * ( 1 - P ">") ^ 0 * P ">" ) ^ -1
1105 )
1106 * P ''\r11061107 ) \hat{O}1108 BeamerEndEnvironments =
1109 ( space \hat{O} *
1110 L ( P "\\end{" * BeamerNamesEnvironments * P "}" )
1111 \mathbf{r} \times \mathbf{p} \times \mathbf{r}1112 ) \hat{0}1113 end
```
**EOL** The following LPEG will detect the Python prompts when the user is typesetting an interactive session of Python (directly or throught {pyconsole} of pyluatex).

1114 local Prompt = ( # ( P ">>>" + P "..." ) \* Lc ( '\\@@\_prompt:' ) ) ^ -1

We remind that the marker  $\#$  of LPEG specifies that the pattern will be detected but won't consume any character.

The following lpeg EOL is for the end of lines.

```
1115 local EOL
1116 if piton_beamer
1117 then
1118 EOL =
1119 P "\mathbf{r}"
1120 *1121 (
1122 (space<sup>\hat{O}</sup> * -1 )
1123 +
```
We recall that each line in the Python code we have to parse will be sent back to LaTeX between a  $\mathrm{pair}\ \mathsf{\lozenge} \mathsf{Begin\_line} \colon -\ \mathsf{\lozenge} \mathsf{end\_line} \colon {}^{24}.$  $\mathrm{pair}\ \mathsf{\lozenge} \mathsf{Begin\_line} \colon -\ \mathsf{\lozenge} \mathsf{end\_line} \colon {}^{24}.$  $\mathrm{pair}\ \mathsf{\lozenge} \mathsf{Begin\_line} \colon -\ \mathsf{\lozenge} \mathsf{end\_line} \colon {}^{24}.$ 

```
1124 Lc ( '\\@@_end_line:' )
1125 * BeamerEndEnvironments
1126 * BeamerBeginEnvironments
1127 * Prompt
1128 * Lc ( '\\@@_newline: \\@@_begin_line:' )
1129 )
1130 *1131 SpaceIndentation ^ 0
1132 else
1133 EOL =
1134 P "\Upsilon"
1135 *1136 (
1137 ( space \hat{0} * -1 )
1138 +
```
We recall that each line in the Python code we have to parse will be sent back to LaTeX between a  $\mathrm{pair}\ \backslash\mathsf{QQ\_begin\_line}:\ -\ \backslash\mathsf{QQ\_end\_line}:\ ^{25}.$  $\mathrm{pair}\ \backslash\mathsf{QQ\_begin\_line}:\ -\ \backslash\mathsf{QQ\_end\_line}:\ ^{25}.$  $\mathrm{pair}\ \backslash\mathsf{QQ\_begin\_line}:\ -\ \backslash\mathsf{QQ\_end\_line}:\ ^{25}.$ 

```
1139 Lc ( '\\@@_end_line:' )
1140 * Prompt
\verb|11411| * LC (''\\\@_newline: \\\@_begin] \verb|1141| * LC (''\\\@_newline: \\\@_begin] \verb|1141| * C' \end{array} \end{math}1142 )
1143 *
1144 SpaceIndentation \hat{O}1145 end
```
**The long strings** Of course, it's more complicated for "longs strings" because, by definition, in Python, those strings may be broken by an end on line (which is catched by the lpeg EOL).

```
1146 local SingleLongString =
1147 Lc "{\\PitonStyle{String.Long}{"
1148 * (
1149 K ( S "fF" * P "'''" )
1150 * ( SingleLongInterpol + SingleLongPureString ) ^ 0
1151 * Lc "}}"
1152 * (
1153 EOL
1154 +
1155 Lc "{\\PitonStyle{String.Long}{"
1156 \qquad \qquad \qquad \qquad \qquad \qquad \qquad \qquad \qquad \qquad \qquad \qquad \qquad \qquad \qquad \qquad \qquad \qquad \qquad \qquad \qquad \qquad \qquad \qquad \qquad \qquad \qquad \qquad \qquad \qquad \qquad \qquad \qquad \qquad \qquad \qquad
```
<span id="page-42-0"></span><sup>&</sup>lt;sup>24</sup>Remember that the **\@@\_end\_line:** must be explicit because it will be used as marker in order to delimit the argument of the command \@@\_begin\_line:

<span id="page-42-1"></span><sup>&</sup>lt;sup>25</sup>Remember that the  $\text{Q@\_end\_line}$ : must be explicit because it will be used as marker in order to delimit the argument of the command \@@\_begin\_line:

```
1157 * Lc "}}"
1158 * EOL
1159 ) \hat{O}1160 * Lc "{\\PitonStyle{String.Long}{"
1161 * ( SingleLongInterpol + SingleLongPureString ) ^ 0
1162 +1163 K ( ( S "rR" ) ^ -1 * P "'''"
1164 * ( 1 - P "'''" - P "\r" ) ^ 0 )
1165 * Lc "}}"
1166 * (
1167 Lc "{\\PitonStyle{String.Long}{"
1168 * K ( ( 1 - P'')' - P' \rightharpoonup r' ) ^0 )1169 * Lc ''}}"
1170 * EOL
1171 ) \hat{O}1172 * Lc "{\\PitonStyle{String.Long}{"
1173 * K ( ( 1 - P ) " ' \ ( 1 - P ) " ' \ ( 1 - P )1174 )
1175 * K ( P "''"")
1176 * Lc "}}"
1177
1178
1179 local DoubleLongString =
1180 Lc "{\\PitonStyle{String.Long}{"
1181 * (
1182 K ( S "fF" * P "\"\"\"" )
1183 * ( DoubleLongInterpol + DoubleLongPureString ) ^ 0
1184 * Lc "}}"
1185 * (
1186 EOL
1187
1188 Lc "{\\PitonStyle{String.Long}{"
1189 * (DoubleLongInterpol + DoubleLongPureString ) ^ 0
1190 * Lc "}}"
1191 * EOL
1192 ) ^{\circ} 0
1193 * Lc "{\\PitonStyle{String.Long}{"
1194 * ( DoubleLongInterpol + DoubleLongPureString ) ^ 0
1195 +
1196 K ( ( S "rR" ) ^ -1 * P "\"\"\""
1197 *(1 - P'')'' \prime'' - P'' \rightharpoonup^0) 01198 * Lc "}}"
1199 * (
1200 Lc "{\\PitonStyle{String.Long}{"
1201 * K ( ( 1 - P'')'' \''' - P'' \r'' \r' ) ^0 )1202 * Lc "\}"
1203 * EOL
1204 ) ^{\circ} 0
1205 * Lc "{\\PitonStyle{String.Long}{"
1206 * K ( ( 1 - P "\"\"\"" - P "\r" ) ^ 0 )
1207 )
1208 * K (P'')'' \''' \''''1209 * Lc "}}"
```
local LongString = SingleLongString + DoubleLongString

We have a LPEG for the Python docstrings. That LPEG will be used in the LPEG DefFunction which deals with the whole preamble of a function definition (which begins with def).

```
1211 local StringDoc =
1212 K ( P "\"\"\"" , 'String.Doc' )
1213 * ( K ( (1 - P'''\''\'' - P''\r' - P''\r' - 0, 'String.Doc' ) * EOL
1214 * Tab ^ 0
1215 ) \hat{0}1216 * K ( ( 1 - P "\"\"\"" - P "\r" ) ^ 0 * P "\"\"\"" , 'String.Doc' )
```
**The comments in the Python listings** We define different lpeg dealing with comments in the Python listings.

```
1217 local CommentMath =
1218 P "\mathbf{\$}'' * K ( ( 1 - S "\mathbf{\$}\backslash\mathbf{r}'' ) ^ 1 , 'Comment.Math' ) * P "\mathbf{\$}''1219
1220 local Comment =
1221 Lc ( "{\\PitonStyle{Comment}{" )
1222 * K ( P "#" )
1223 * ( CommentMath + K ( ( 1 - S "$\r" ) ^ 1 ) ) ^ 0
1224 * Lc ( "}}")
1225 * (EOL + -1)
```
The following lpeg CommentLaTeX is for what is called in that document the "LaTeX comments". Since the elements that will be catched must be sent to LaTeX with standard LaTeX catcodes, we put the capture (done by the function C) in a table (by using  $Ct$ , which is an alias for  $lpeg.Ct$ ).

```
1226 local CommentLaTeX =
1227 P(piton.comment_latex)
1228 * Lc "{\\PitonStyle{Comment.LaTeX}{\\ignorespaces"
1229 \star L ( ( 1 - P "\r" ) ^ 0 )
1230 * Lc "}}"
1231 * (EOL + -1)
```
**DefFunction** The following lpeg Expression will be used for the parameters in the *argspec* of a Python function. It's necessary to use a *grammar* because that pattern mainly checks the correct nesting of the delimiters (and it's known in the theory of formal languages that this can't be done with regular expressions *stricto sensu* only).

```
1232 local Expression =
1233 P { "E" ,
1234 E = ( 1 - S " {\{\} \{ \} \} \uparrow r, " ) ^ 0
1235 * (
1236 ( P "{" * V "F" * P "}"
1237 + P''(" * V "F" * P")"1238 + P \mathbb{P} \left[ \mathbb{I} \ast \mathbb{V} \right] \left[ \mathbb{I} \ast \mathbb{P} \right] \rightarrow \mathbb{I} \left( \mathbb{I} - \mathbb{S} \right] \left[ \cdot \right] \left[ \cdot \right] \left[ \cdot \right] \rightarrow 01239 ) ^{\circ} 0 ,
1240 F = ( 1 - S "{}()[]\r\"'" ) ^ 0
1241 * ( (
P "'" * (P "\\'" + 1 - S"'\r" )^0 * P "'"
1243 + P''\<sup>""</sup> * (P''\\\"' + 1 - S"\"\r" )^0 * P "\""
1244 + P \binom{1}{1} + V \binom{1}{1} + V \binom{1}{1} + P \binom{1}{1}1245 + P''(" * V "F" * P")"1246 + P "\lceil" * V "F" * P "\lceil"
1247 ) * ( 1 - S "{}() [] \r\"'" ) ^ 0 ) ^ 0 ,
1248 }
```
We will now define a lpeg Params that will catch the list of parameters (that is to say the *argspec*) in the definition of a Python function. For example, in the line of code

```
def MyFunction(a,b,x=10,n:int): return n
```
the LPEG Params will be used to catch the chunk  $a,b,x=10,n$ : int. Or course, a Params is simply a comma-separated list of Param, and that's why we define first the LPEG Param.

```
1249 local Param =
1250 SkipSpace * Identifier * SkipSpace
1251 * (
1252 K ( P "=" * Expression, 'InitialValues' )
1253 + K ( P ":" ) * SkipSpace * K ( letter<sup>2</sup>1 , 'Name.Type' )
1254 ) \sim -1
```
<sup>1255</sup> local Params = ( Param \* ( K "," \* Param ) ^ 0 ) ^ -1

The following lpeg DefFunction catches a keyword def and the following name of function *but also everything else until a potential docstring*. That's why this definition of lpeg must occur (in the file piton.sty) after the definition of several other LPEG such as Comment, CommentLaTeX, Params, StringDoc...

```
1256 local DefFunction =
1257 K ( P "def" , 'Keyword' )
1258 * Space
1259 * K ( identifier , 'Name.Function' )
1260 * SkipSpace
1261 * K ( P "(" ) * Params * K ( P ")" )
1262 * SkipSpace
1263 * ( K ( P "->" ) * SkipSpace * K ( identifier , 'Name.Type' ) ) ^ -1
```
Here, we need a piton style Post. Function which will be linked to  $\Diamond \otimes \phi$  piton:n (that means that the capture will be parsed once again by piton). We could avoid that kind of trick by using a non-terminal of a grammar but we have probably here a better legibility.

```
1264 * K ( ( 1 - S ":\r" )^0 , 'Post.Function' )
1265 * K ( P ":" )
1266 * (SkipSpace
1267 * (EOL + CommentLaTeX + Comment ) -- in all cases, that contains an EOL
1268 * Tab \hat{0}1269 * SkipSpace
1270 * StringDoc ^ 0 -- there may be additionnal docstrings
1271 ) \sim -1
```
Remark that, in the previous code, CommentLaTeX *must* appear before Comment: there is no commutativity of the addition for the *parsing expression grammars* (peg).

If the word def is not followed by an identifier and parenthesis, it will be catched as keyword by the lpeg Keyword (useful if, for example, the final user wants to speak of the keyword **def**).

**The dictionaries of Python** We have LPEG dealing with dictionaries of Python because, in typesettings of explicit Python dictionaries, one may prefer to have all the values formatted in black (in order to see more clearly the keys which are usually Python strings). That's why we have a piton style Dict.Value.

The initial value of that piton style is  $\mathcal{Q}$  piton:n, which means that the value of the entry of the dictionary is parsed once again by piton (and nothing special is done for the dictionary). In the following example, we have set the piton style Dict.Value to \color{black}:

mydict =  $\{ 'name' : 'Paul', 'sex' : 'male', 'age' : 31 }$ 

At this time, this mechanism works only for explicit dictionaries on a single line!

```
1272 local ItemDict =
1273 ShortString * SkipSpace * K ( P ":" ) * K ( Expression, 'Dict.Value' )
1274
1275 local ItemOfSet = SkipSpace * ( ItemDict + ShortString ) * SkipSpace
1276
1277 local Set =
1278 K ( P "{" )
1279 * ItemOfSet * ( K ( P ", " ) * ItemOfSet ) ^ 0
1280 * K ( P "}" )
```
### **Miscellaneous**

```
1281 local ExceptionInConsole = Exception * K ( ( 1 - P''\r'') ^ 0 ) * EOL
```

```
The main LPEG First, the main loop :
1282 MainLoop =
1283 ( ( space<sup>\text{-}1</sup> * -1 )
1284 + EOL
1285 + Space
1286 + Tab
1287 + Escape
1288 + CommentLaTeX
1289 + Beamer
1290 + LongString
1291 + Comment
1292 + ExceptionInConsole
1293 + Set
1294 + Delim
Operator must be before Punct.
1295 + Operator
1296 + ShortString
1297 + Punct
1298 + FromImport
1299 + ImportAs
1300 + RaiseException
1301 + DefFunction
1302 + DefClass
1303 + Keyword * ( Space + Punct + Delim + EOL + -1 )
1304 + Decorator
1305 + OperatorWord * ( Space + Punct + Delim + EOL + -1 )
1306 + Builtin * ( Space + Punct + Delim + EOL + -1 )
1307 +Identifier
1308 + Number
1309 + Word1310 ) \degree 0
```
We recall that each line in the Python code to parse will be sent back to LaTeX between a pair  $\text{\textbackslash} @ \text{\textbackslash} \texttt{begin\_line}: ^26 \text{.} \end{split}$  $\text{\textbackslash} @ \text{\textbackslash} \texttt{begin\_line}: ^26 \text{.} \end{split}$  $\text{\textbackslash} @ \text{\textbackslash} \texttt{begin\_line}: ^26 \text{.} \end{split}$ 

```
1311 local SyntaxPython = P ( true )
1312
1313 function piton.defSyntaxPython()
1314 SyntaxPython =
1315 Ct (
1316 ( ( \text{space} - P''\r' ) ^0 * P "\r" ) ^ -1
1317 * BeamerBeginEnvironments
1318 * Prompt
1319 * Lc ( '\\@@_begin_line:' )
1320 * SpaceIndentation ^ 0
1321 * MainLoop
1322 * -1
1323 * Lc ( '\\@@_end_line:' )
1324 )
1325 end
1326
1327 piton.defSyntaxPython()
```
## **6.3.3 The function Parse**

The function Parse is the main function of the package piton. It parses its argument and sends back to LaTeX the code with interlaced formatting LaTeX instructions. In fact, everything is done by the lpeg SyntaxPython which returns as capture a Lua table containing data to send to LaTeX.

<span id="page-46-0"></span><sup>26</sup>Remember that the \@@\_end\_line: must be explicit because it will be used as marker in order to delimit the argument of the command \@@\_begin\_line:

```
1328 function piton.Parse(code)
1329 local t = SyntaxPython : match (code )
1330 for _, s in ipairs(t) do tex.tprint(s) end
1331 end
```
The function ParseFile will be used by the LaTeX command \PitonInputFile. That function merely reads the whole file (that is to say all its lines) and then apply the function Parse to the resulting Lua string.

```
1332 function piton.ParseFile(name,first_line,last_line)
1333 S =<sup>''</sup>
1334 local i = 0
1335 for line in io.lines(name)
1336 do i = i + 1
1337 if i >= first_line
1338 then s = s.. \r'.. line
1339 end
1340 if i >= last_line then break end
1341 end
1342 piton.Parse(s)
1343 end
```
### **6.3.4 Two vairants of the function Parse with integrated preprocessors**

The following command will be used by the user command \piton. For that command, we have to undo the duplication of the symbols #.

```
1344 function piton.ParseBis(code)
1345 local s = ( Cs ( ( P '##' / '#' + 1 ) ^ 0 ) ) : match ( code )
1346 return piton.Parse(s)
1347 end
```
The following command will be used when we have to parse some small chunks of code that have yet been parsed. They are re-scanned by LaTeX because it has been required by  $\Diamond \otimes \phi$  piton:n in the piton style of the syntaxic element. In that case, you have to remove the potential  $\@C$  breakable\_space: that have been inserted when the key break-lines is in force.

```
1348 function piton.ParseTer(code)
1349 local s = ( Cs ( ( P '\\@@_breakable_space:' / ' ' + 1 ) ^ 0 ) )
1350 : match ( code )
1351 return piton.Parse(s)
1352 end
```
#### **6.3.5 The preprocessors of the function Parse**

We deal now with preprocessors of the function Parse which are needed when the "gobble mechanism" is used.

The function gobble gobbles *n* characters on the left of the code. It uses a lpeg that we have to compute dynamically because if depends on the value of *n*.

```
1353 local function gobble(n,code)
1354 function concat(acc,new_value)
1355 return acc .. new_value
1356 end
1357 if n==0
1358 then return code
1359 else
1360 return Cf (
1361 Cc ( \mathbf{u} ) *
1362 ( 1 - P "\r" ) ^ (-n) * C ( ( 1 - P "\r" ) ^ 0 )
1363 \star ( C ( P "\r" )
```
1364 **\*** ( 1 - P  $''\rightharpoonup r''$  ) ^ (-n) 1365  $* C ( 1 - P " \r" ) ^0 0 )$  $1366$  )  $\hat{O}$ , 1367 concat 1368 **)** : match ( code ) <sup>1369</sup> end <sup>1370</sup> end

The following function add will be used in the following lpeg AutoGobbleLPEG, TabsAutoGobbleLPEG and EnvGobbleLPEG.

<sup>1371</sup> local function add(acc,new\_value) <sup>1372</sup> return acc + new\_value <sup>1373</sup> end

The following LPEG returns as capture the minimal number of spaces at the beginning of the lines of code. The main work is done by two *fold captures* (lpeg.Cf), one using add and the other (encompassing the previous one) using math.min as folding operator.

```
1374 local AutoGobbleLPEG =
1375 ( space \hat{O} * P "\r" ) \hat{O} -1
1376 * Cf (
1377
```
We don't take into account the empty lines (with only spaces).

1378 ( P " " )  $\hat{O}$  \* P "\r"  $1379$  + 1380 Cf ( Cc(0)  $*$  ( P " "  $*$  Cc(1) ) ^ 0 , add ) 1381  $*$  ( 1 - P " " )  $*$  ( 1 - P "\r" ) ^ 0  $*$  P "\r"  $1382$  )  $^{\circ}$  0

Now for the last line of the Python code...

<sup>1383</sup> \* 1384 ( Cf ( Cc(0)  $*$  ( P " "  $*$  Cc(1) ) ^ 0 , add ) 1385  $* (1 - P " " ) * (1 - P " 'r" ) ^ 0 ) ^ -1$ 1386 **math.min** 1387 )

The following lpeg is similar but works with the indentations.

```
1388 local TabsAutoGobbleLPEG =
1389 ( space ^{\circ} 0 * P "\r" ) ^{\circ} -1
1390 * Cf (
1391 (
1392 ( P "\t" ) ^ 0 * P "\r"
1393 +
1394 Cf ( Cc(0) * ( P "\t" * Cc(1) ) ^ 0, add )
1395 * ( 1 - P "\t" ) * ( 1 - P "\r" ) ^ 0 * P "\r"
1396 ) ^{\circ} 0
1397 \star1398 ( Cf ( Cc(0) * ( P "\t" * Cc(1) ) ^ 0 , add )
1399 * ( 1 - P "\t" ) * ( 1 - P "\r" ) ^ 0 ) ^ -1,
1400 math.min
1401 )
```
The following LPEG returns as capture the number of spaces at the last line, that is to say before the \end{Piton} (and usually it's also the number of spaces before the corresponding \begin{Piton} because that's the traditionnal way to indent in LaTeX). The main work is done by a *fold capture* (lpeg.Cf) using the function add as folding operator.

<sup>1402</sup> local EnvGobbleLPEG = 1403 (  $( 1 - P''\r' ) ^ 0 * P''\r' ) ^ 0$  $1404$  \* Cf ( Cc(0) \* ( P " " \* Cc(1) ) ^ 0 , add ) \* -1

```
1405 function piton.GobbleParse(n,code)
1406 if n==-1
1407 then n = AutoGobbleLPEG : match(code)
1408 else if n==-2
1409 then n = EnvGobbleLPEG : match(code)
1410 else if n==-3
1411 then n = TabsAutoGobbleLPEG : match(code)
1412 end
1413 end
1414 end
1415 piton.Parse(gobble(n,code))
1416 end
```
### **6.3.6 To count the number of lines**

```
1417 function piton.CountLines(code)
1418 local count = 0
1419 for i in code : gmatch ( "\rceil" ) do count = count + 1 end
1420 tex.sprint(
1421 luatexbase.catcodetables.expl,
1422 '\\int_set:Nn \\l_@@_nb_lines_int {' .. count .. '}' )
1423 end
1424 function piton.CountNonEmptyLines(code)
1425 local count = 0
1426 count =
1427 ( Cf ( Cc(0) *1428 (
1429 ( P " " ) \hat{O} * P "\r"
1430 + ( 1 - P "\r" ) ^ 0 * P "\r" * Cc(1)
1431 ) \hat{O}1432 *(1 - P'')r') ^ 0,
1433 add
1434 ) * -1 ) : match (code)
1435 tex.sprint(
1436 luatexbase.catcodetables.expl,
1437 '\\int_set:Nn \\l_@@_nb_non_empty_lines_int {' .. count .. '}' )
1438 end
1439 function piton.CountLinesFile(name)
1440 local count = 0
1441 for line in io.lines(name) do count = count + 1 end
1442 tex.sprint(
1443 luatexbase.catcodetables.expl,
\verb|1444| @V{\int \int \left( \frac{100_nb_lines_int {' \dots count ...'} }{ } \right)}1445 end
1446 function piton.CountNonEmptyLinesFile(name)
1447 local count = 0
1448 for line in io.lines(name)
1449 do if not ( ( ( P " ) ^{\circ} 0 * -1 ) : match ( line ) )
1450 then count = count + 1
1451 end
1452 end
1453 tex.sprint(
1454 luatexbase.catcodetables.expl,
1455 '\\int_set:Nn \\l_@@_nb_non_empty_lines_int {' .. count .. '}' )
1456 end
```

```
1457 \end{luacode*}
```
# **7 History**

## **Changes between versions 1.2 and 1.3**

When the class Beamer is used, the environment {Piton} and the command \PitonInputFile are "overlay-aware" (that is to say, they accept a specification of overlays between angular brackets). New key prompt-background-color

It's now possible to use the command \label to reference a line of code in an environment {Piton}. A new command  $\cup$  is available in the argument of the command  $\pi$ ...} to insert a space (otherwise, several spaces are replaced by a single space).

## **Changes between versions 1.1 and 1.2**

New keys break-lines-in-piton and break-lines-in-Piton. New key show-spaces-in-string and modification of the key show-spaces. When the class beamer is used, the environements {uncoverenv}, {onlyenv}, {visibleenv} and {invisibleenv}

## **Changes between versions 1.0 and 1.1**

The extension piton detects the class beamer and activates the commands \action, \alert, \invisible, \only, \uncover and \visible in the environments {Piton} when the class beamer is used.

## **Changes between versions 0.99 and 1.0**

New key tabs-auto-gobble.

# **Changes between versions 0.95 and 0.99**

New key break-lines to allow breaks of the lines of code (and other keys to customize the appearance).

## **Changes between versions 0.9 and 0.95**

New key show-spaces. The key left-margin now accepts the special value auto. New key latex-comment at load-time and replacement of ## by #> New key math-comments at load-time. New keys first-line and last-line for the command \InputPitonFile.

## **Changes between versions 0.8 and 0.9**

New key tab-size. Integer value for the key splittable.

## **Changes between versions 0.7 and 0.8**

New keys footnote and footnotehyper at load-time. New key left-margin.

# **Changes between versions 0.6 and 0.7**

New keys resume, splittable and background-color in \PitonOptions. The file piton.lua has been embedded in the file piton.sty. That means that the extension piton is now entirely contained in the file piton.sty.